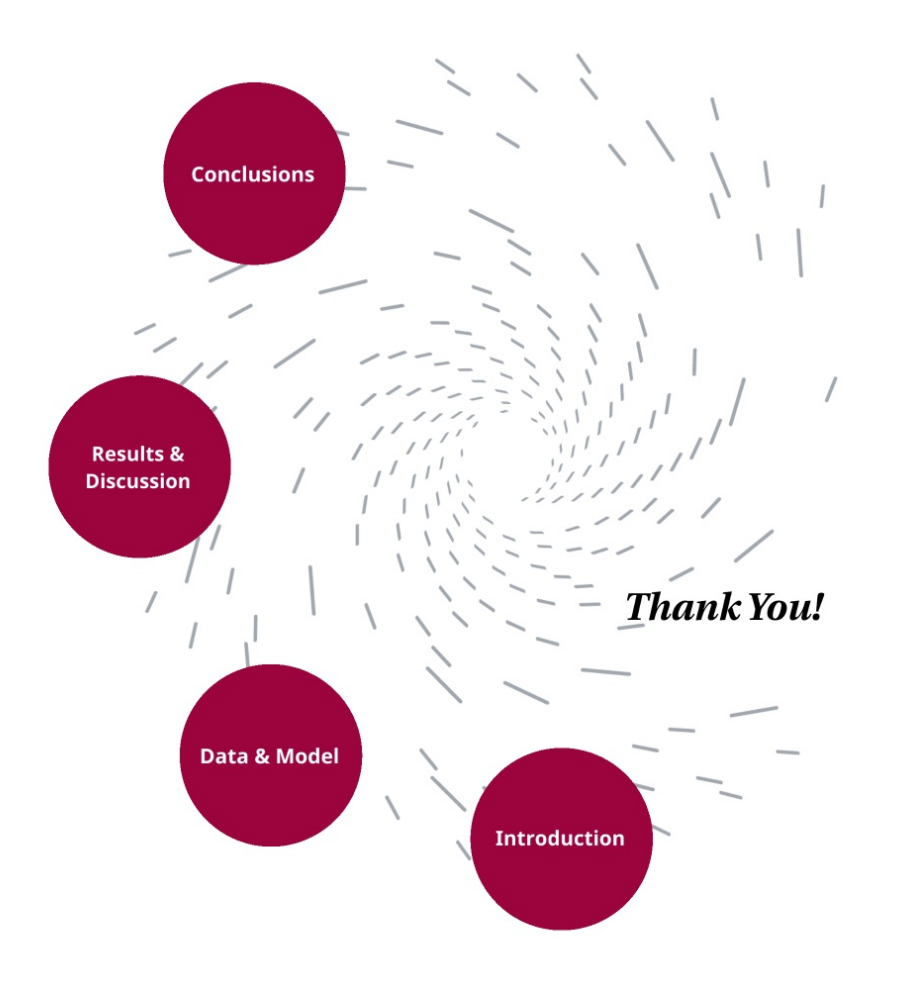

# It's Getting **Hot In Here**

Alicja Kałucka **Amit Singh Bence Takács Daniel Dalsgaard Fabiano Tracanna** 

#### Goal

Trying to come up with a geomodel of the weather stations and trying to predict data for the future

#### Motivation

- It would be nice to compare it with a data that is already there and check how good the model is
- Maybe we can predict the data for the future and see some threats for the future climate

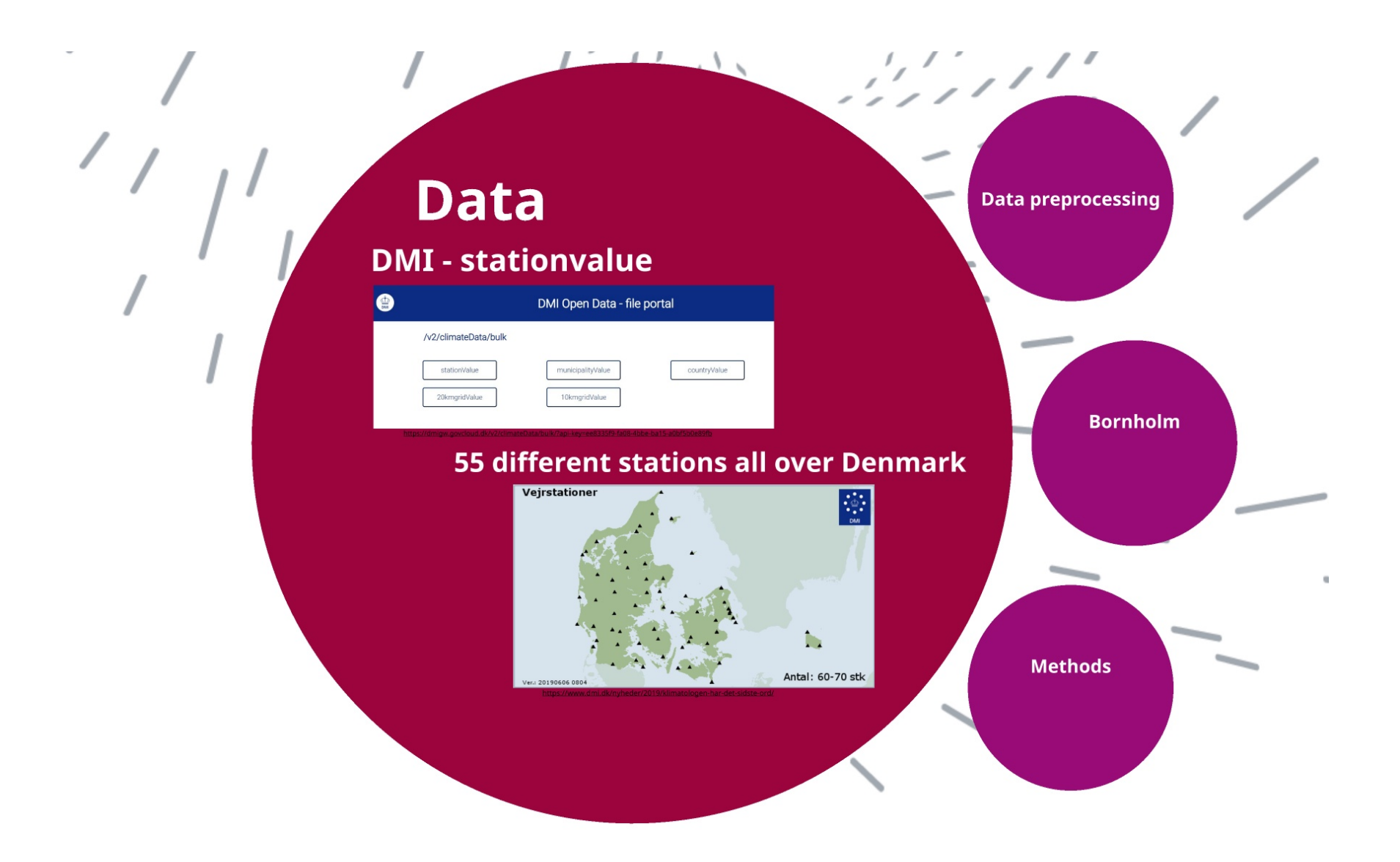

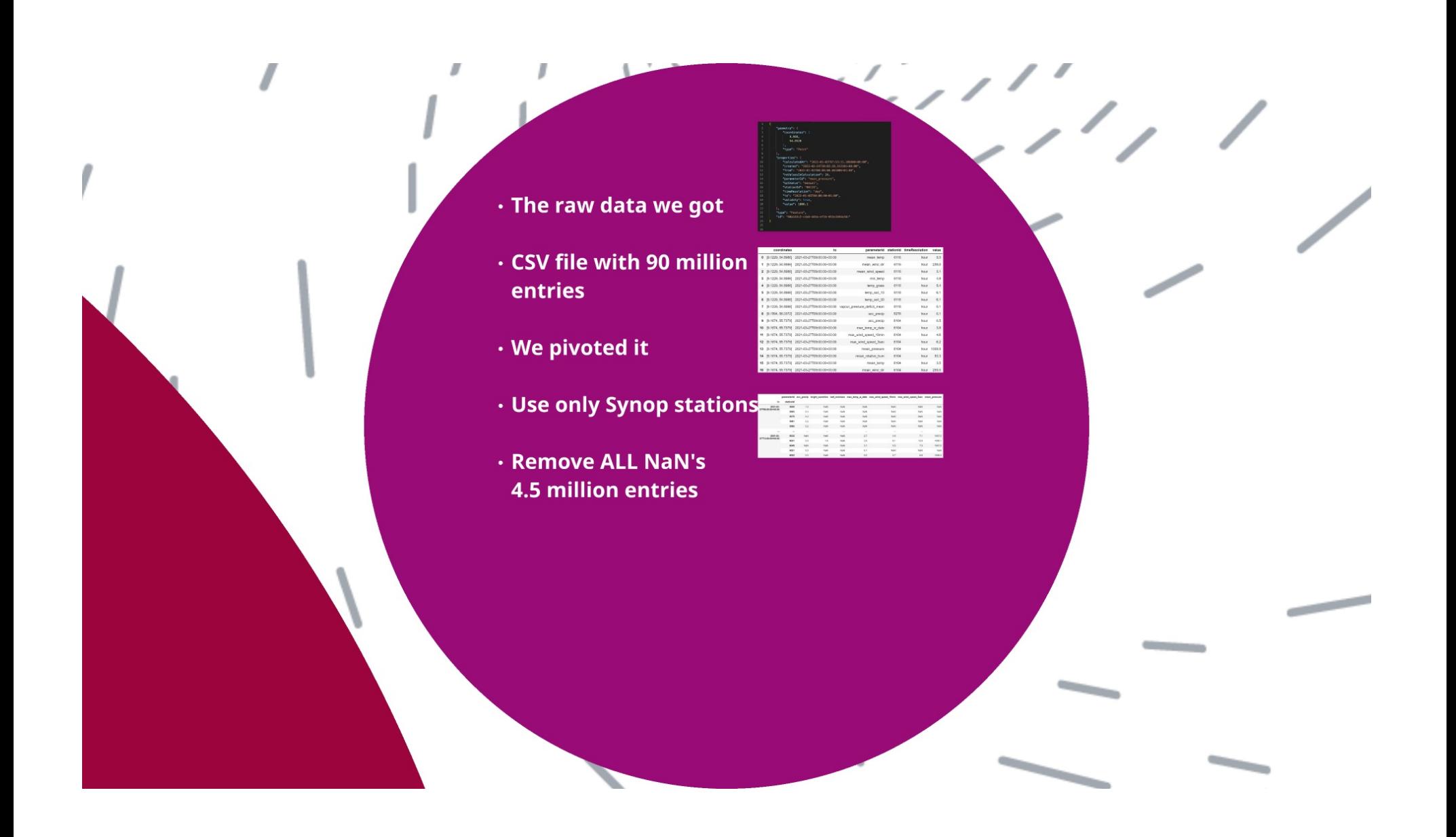

```
\mathbf{1}\overline{2}"geometry": \{"coordinates": [
 \overline{3}9.988,
 5<sup>1</sup>54,8528
               \mathbf{1}_{\mathbf{r}}"type": "Point"
 8<sup>°</sup>\},
           "properties": {
 9"calculatedAt": "2022-01-03T07:53:31.106000+00:00",
10
11
               "created": "2022-02-24T20:02:28.313101+00:00",
12"from": "2022-01-02T00:00:00.001000+01:00",
13
               "noValuesInCalculation": 24,
               "parameterId": "mean_pressure",
14
15
               "gcStatus": "manual",
               "stationId": "06119",
16
               "timeResolution": "day",
17
18
               "to": "2022-01-03T00:00:00+01:00",
19
               "validity": true,
20
               "value": 1006.1
21
           \},
22
           "type": "Feature",
           "id": "00a143c2-cda6-445a-ef2b-653a1b94a34c"
23
24
      ₹.
25
26
```
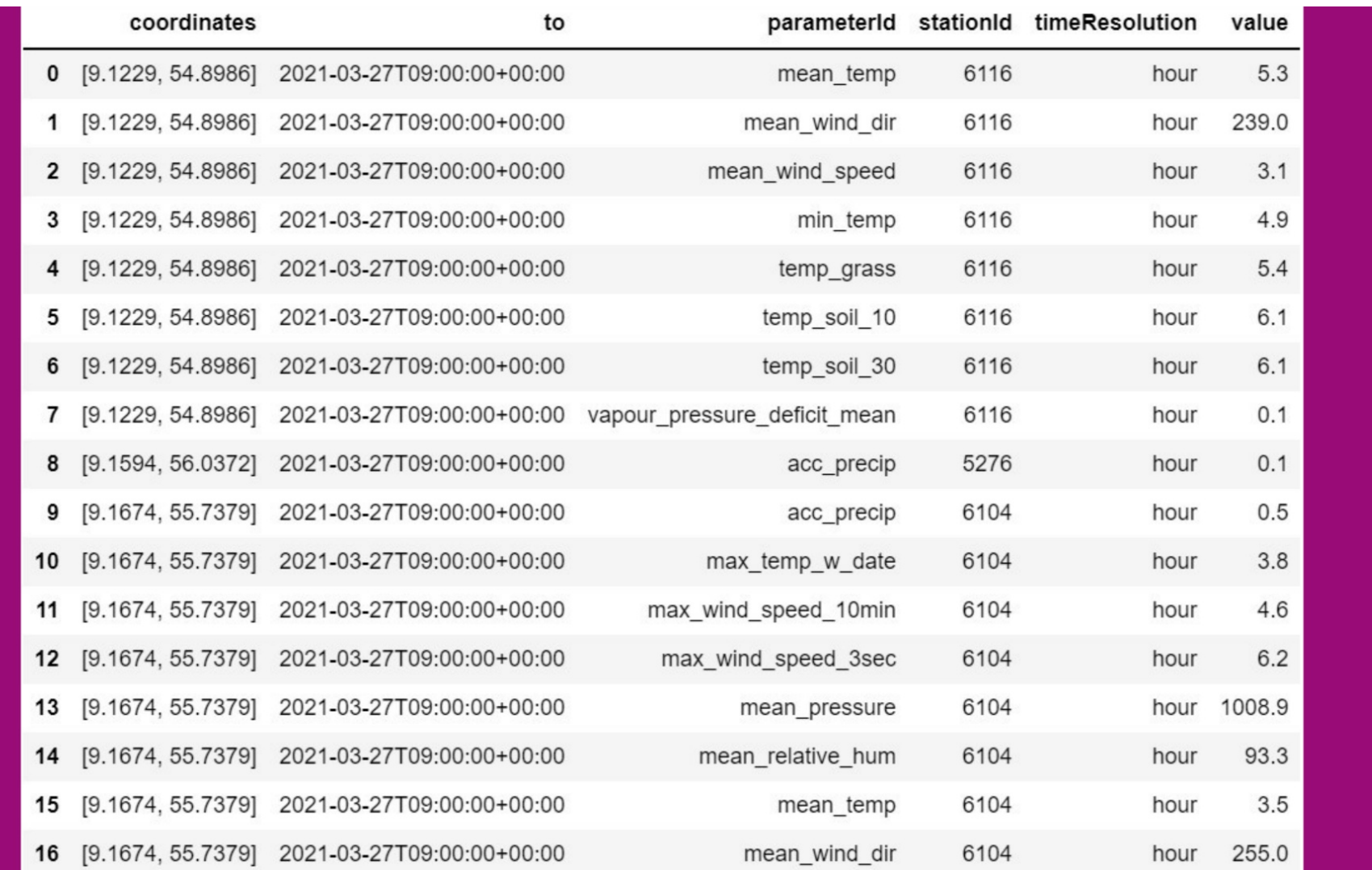

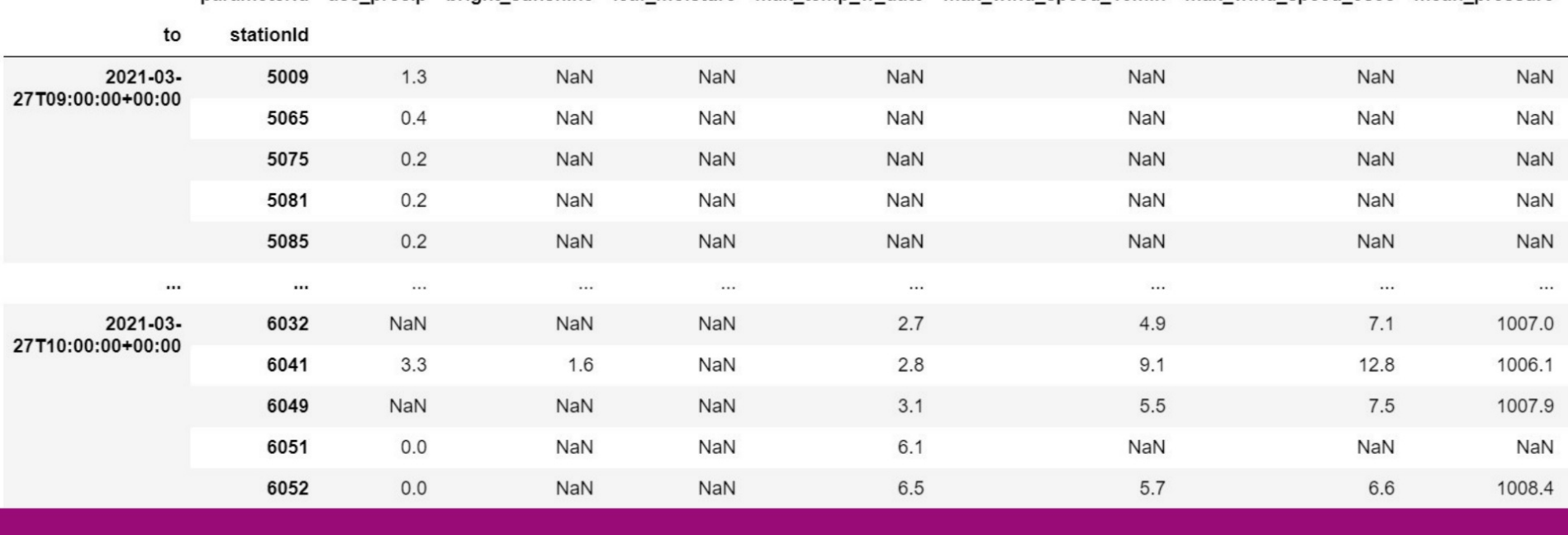

parameterId acc\_precip bright\_sunshine leaf\_moisture max\_temp\_w\_date max\_wind\_speed\_10min max\_wind\_speed\_3sec mean\_pressure

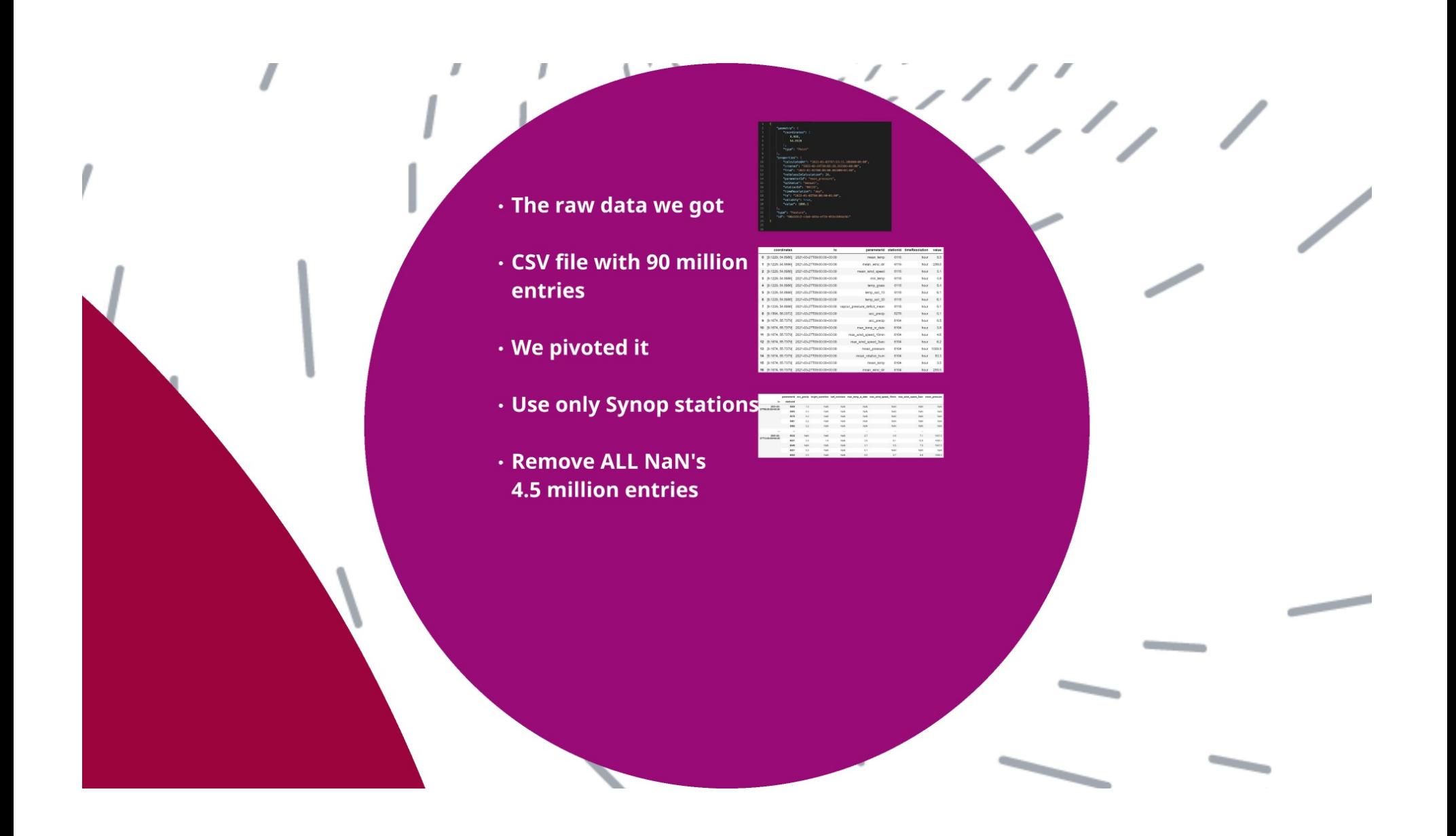

Bornholm is well-known island for its beautiful landscapes, but it's also known for quite a temperate climate (long, warm-ish summers and wild winters)

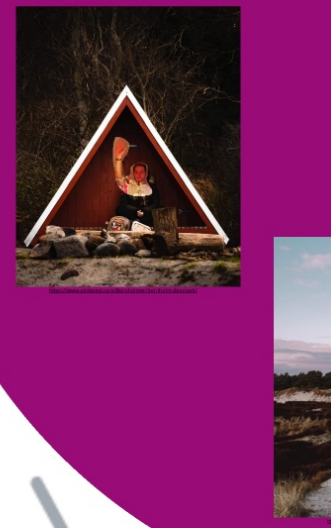

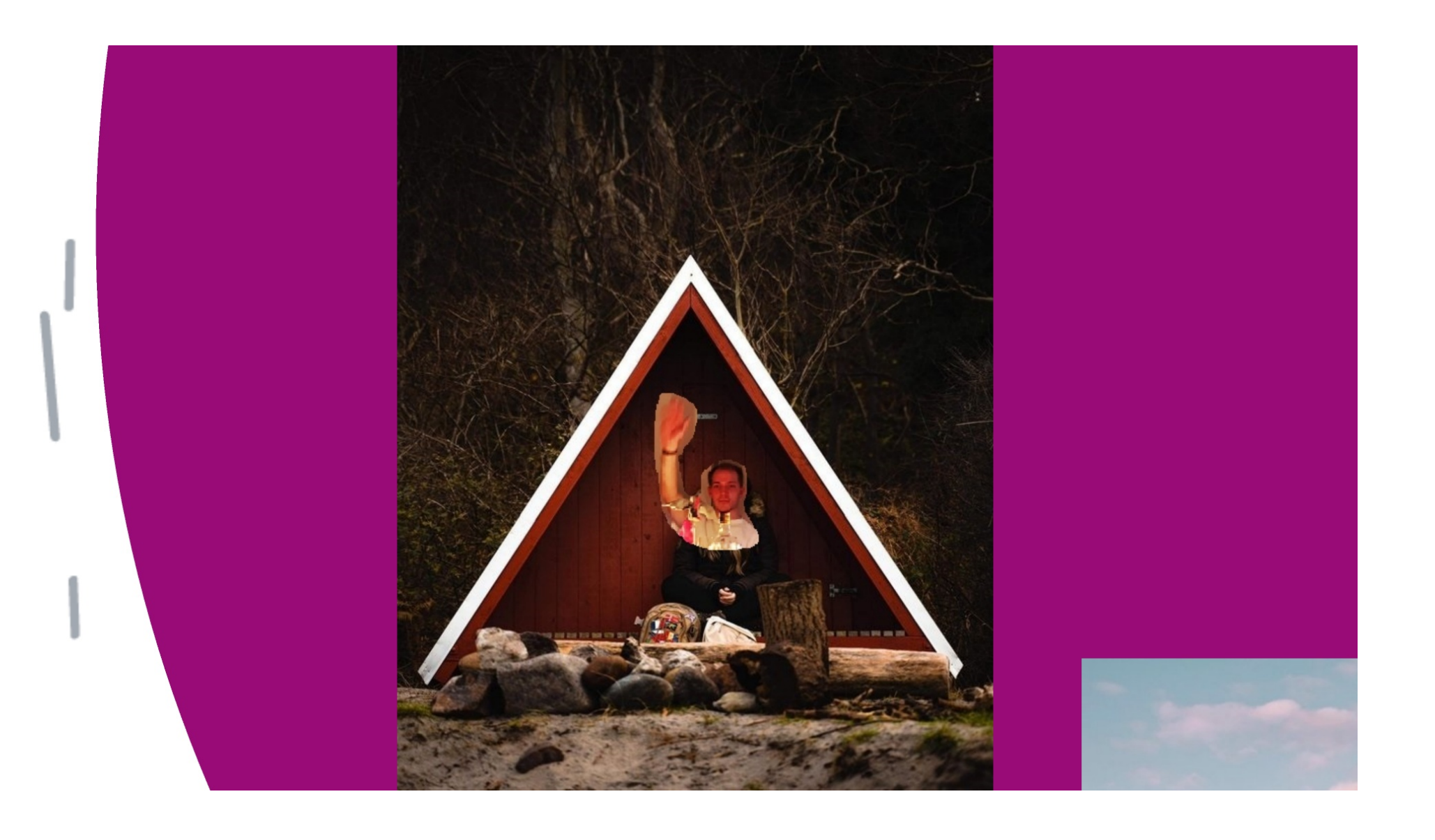

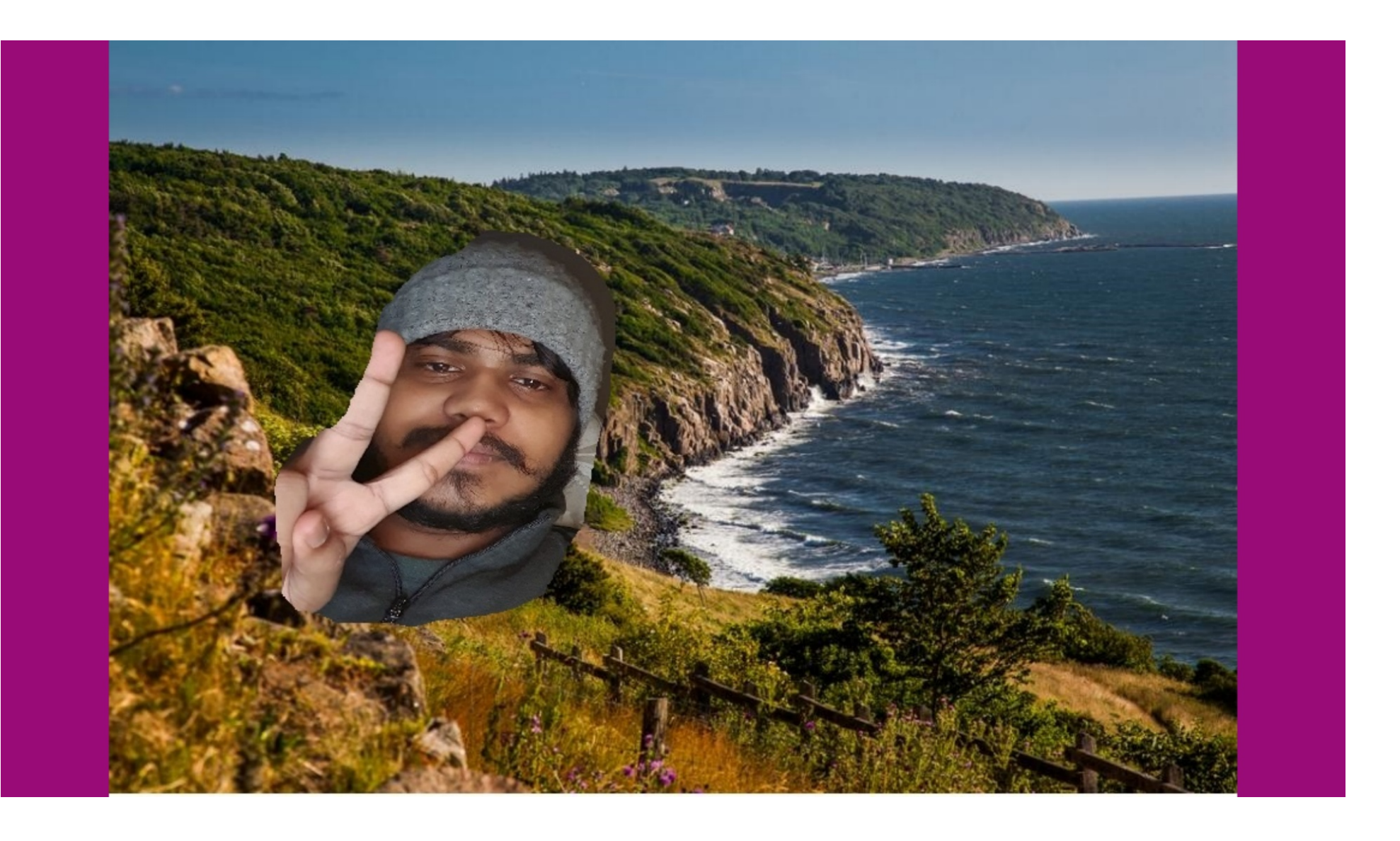

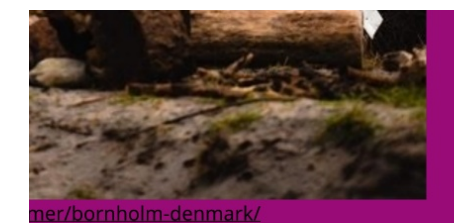

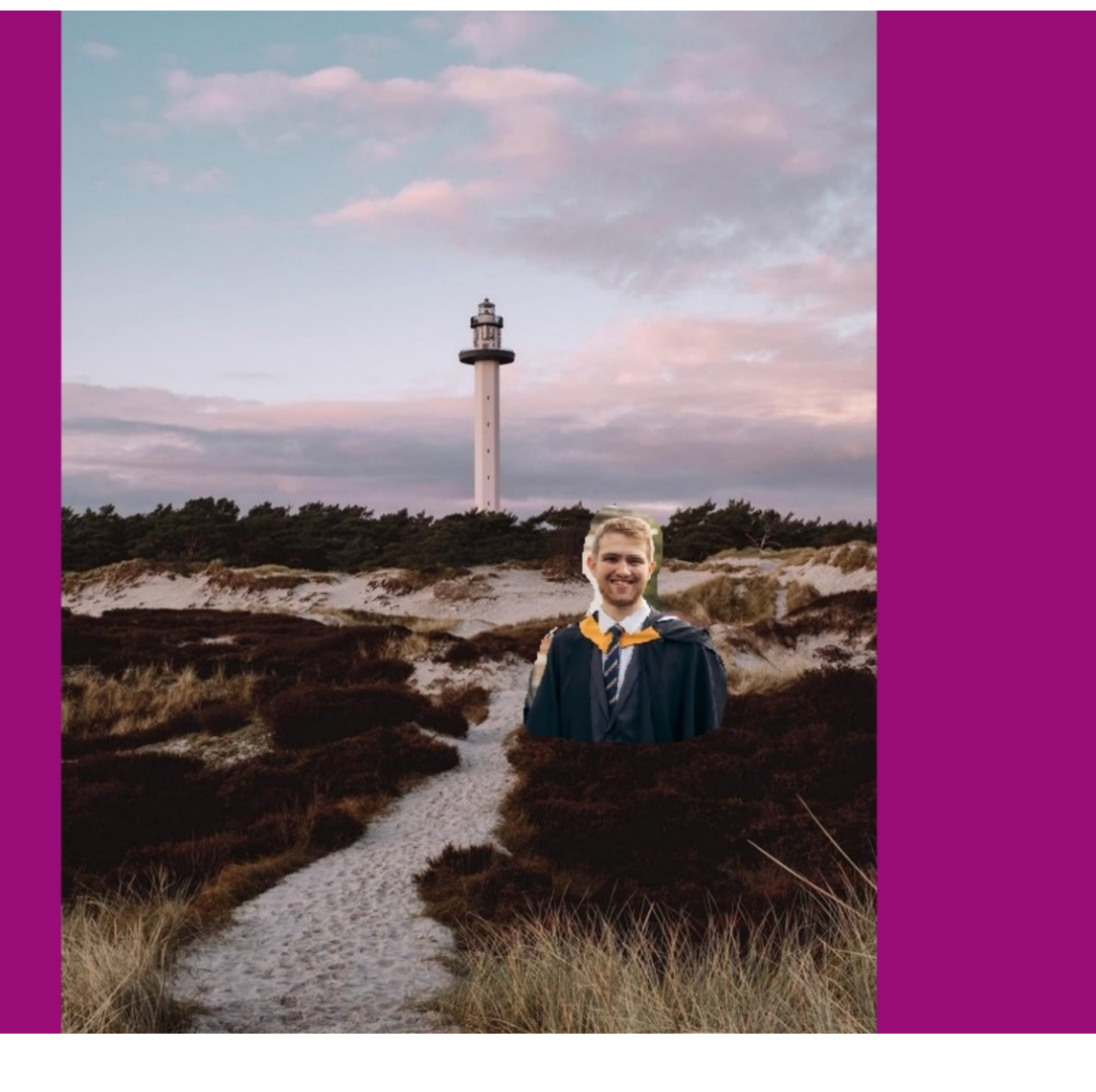

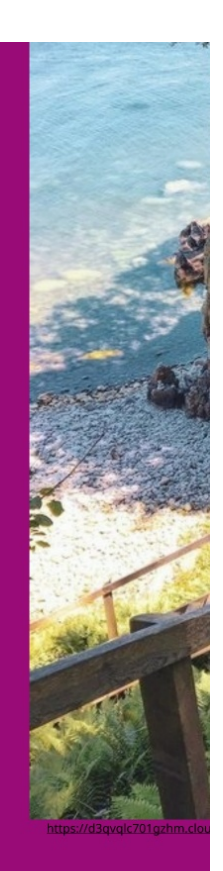

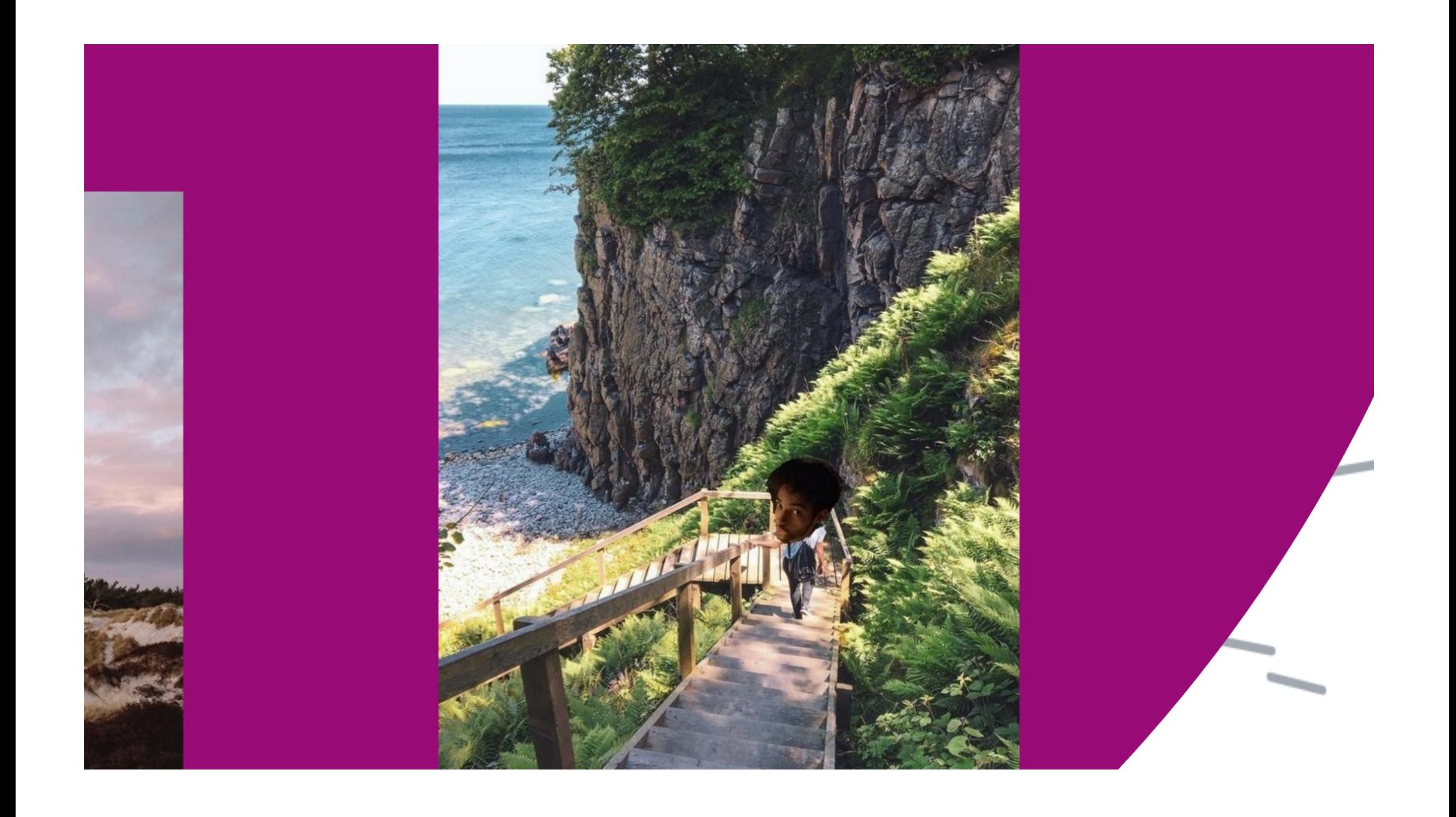

In order to see whether it's possible to predict next timestamps, we tried to use: · We tried to use a simple

**NN just to check** 

- $\cdot$  GNN
- $\cdot$  GRU
- · LSTM

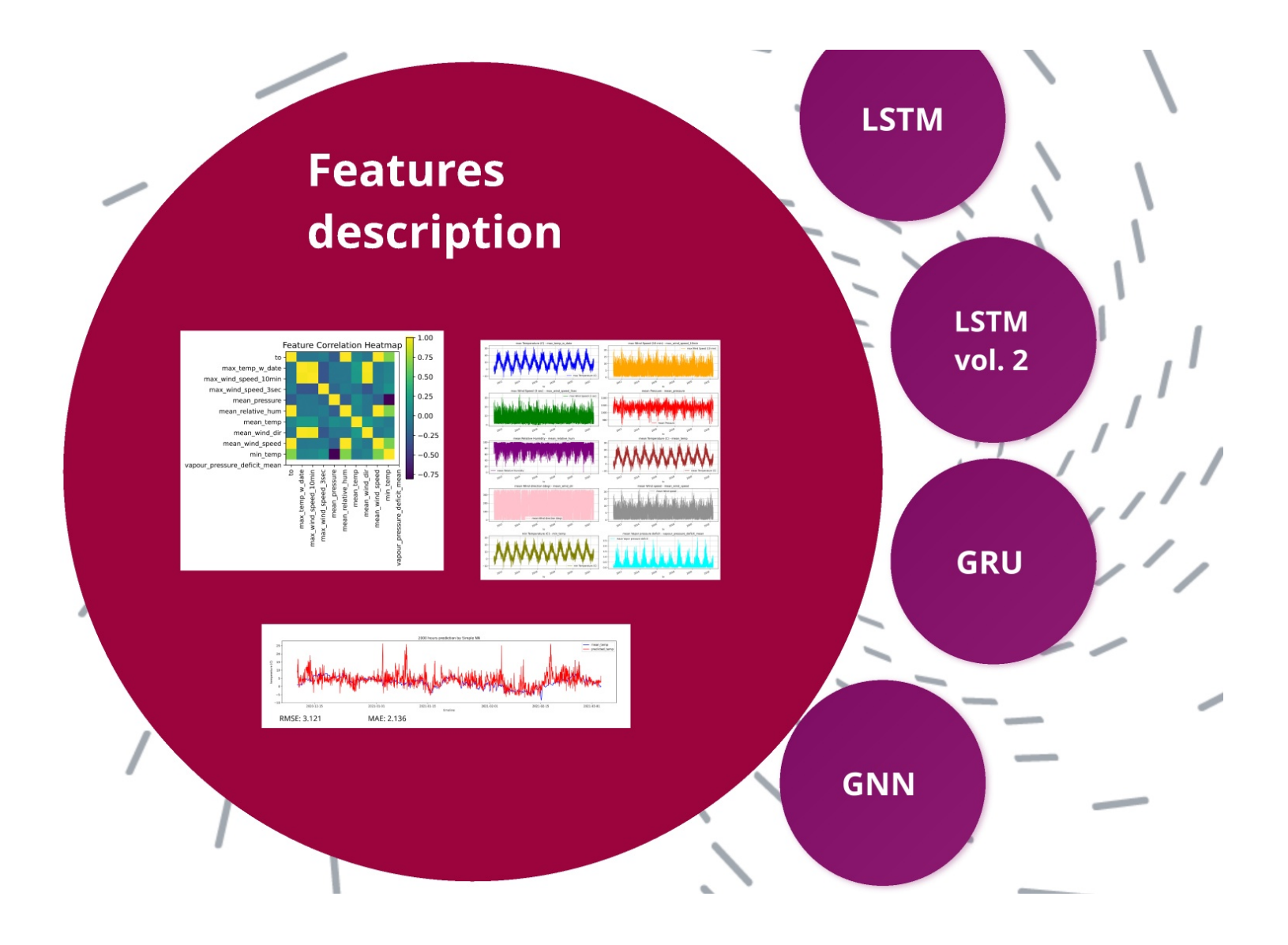

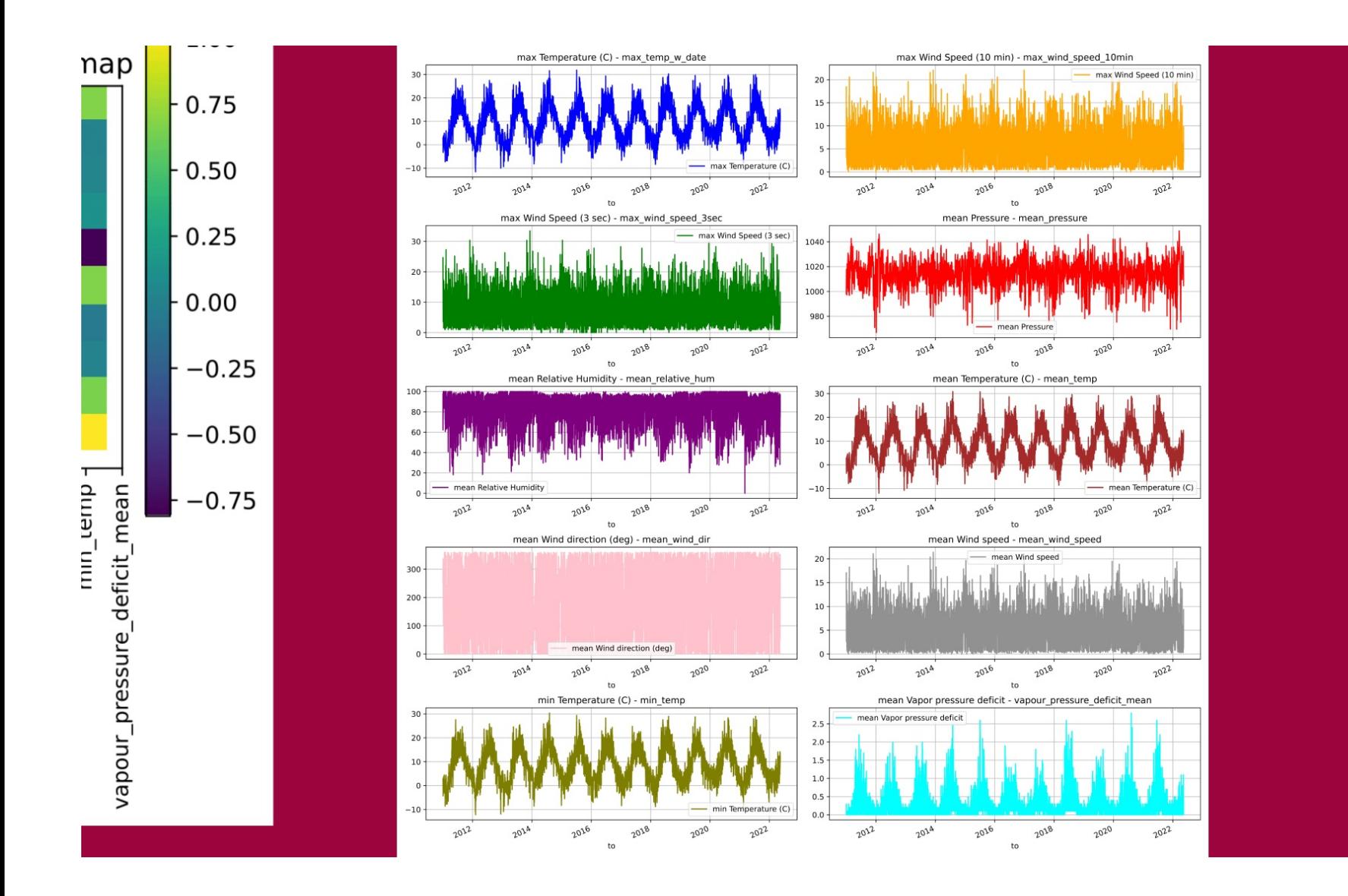

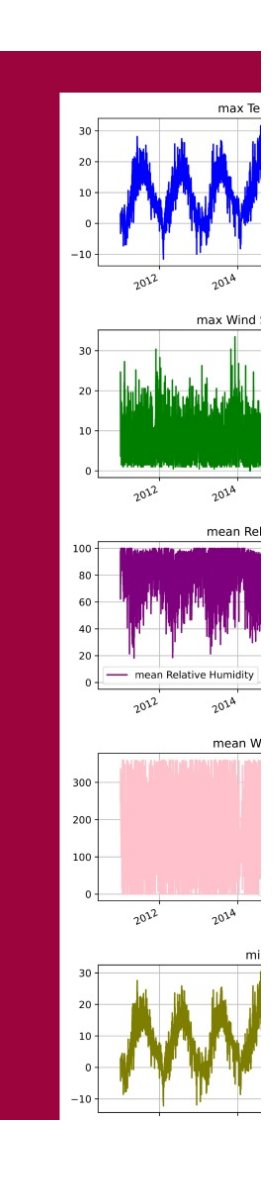

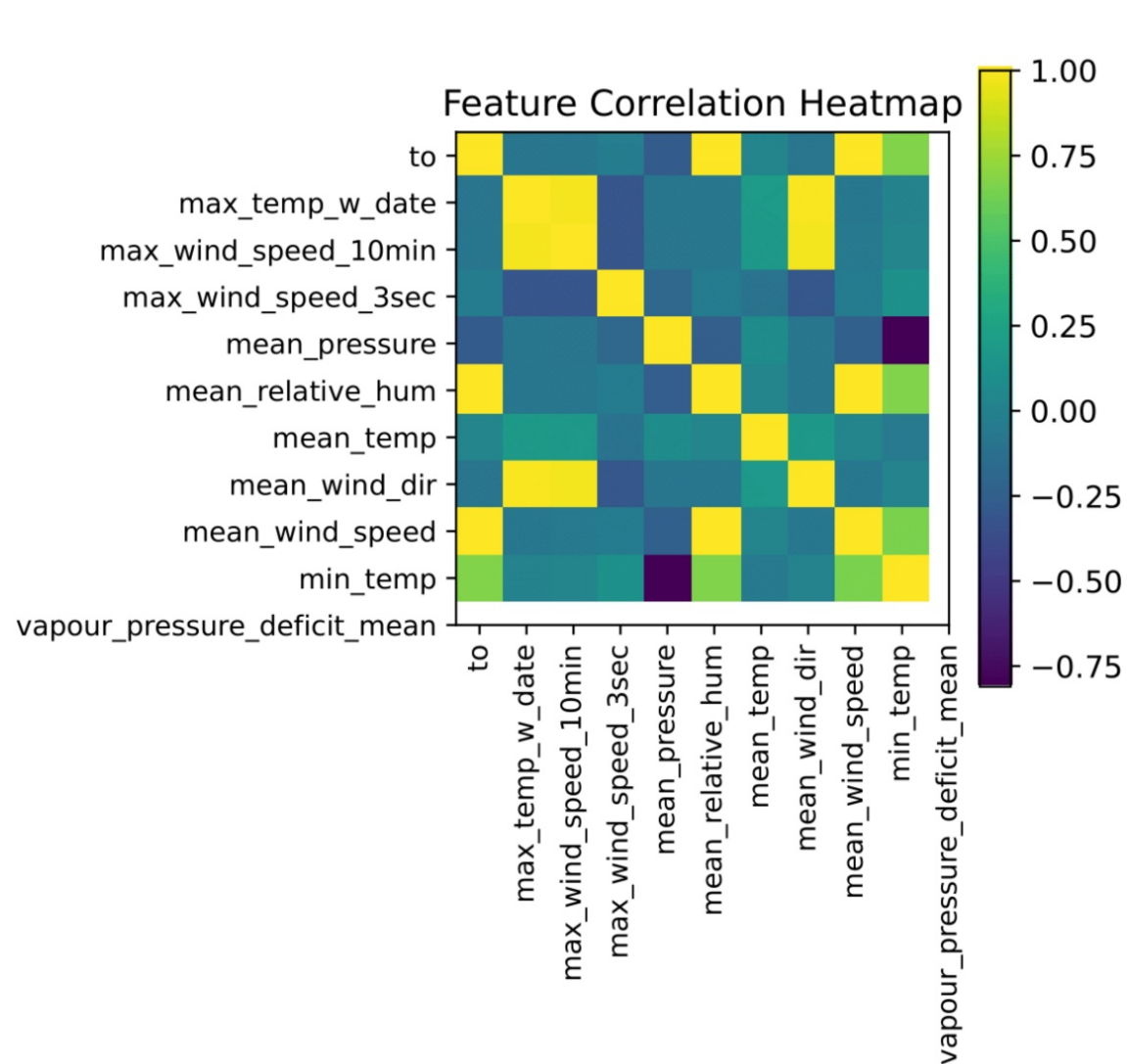

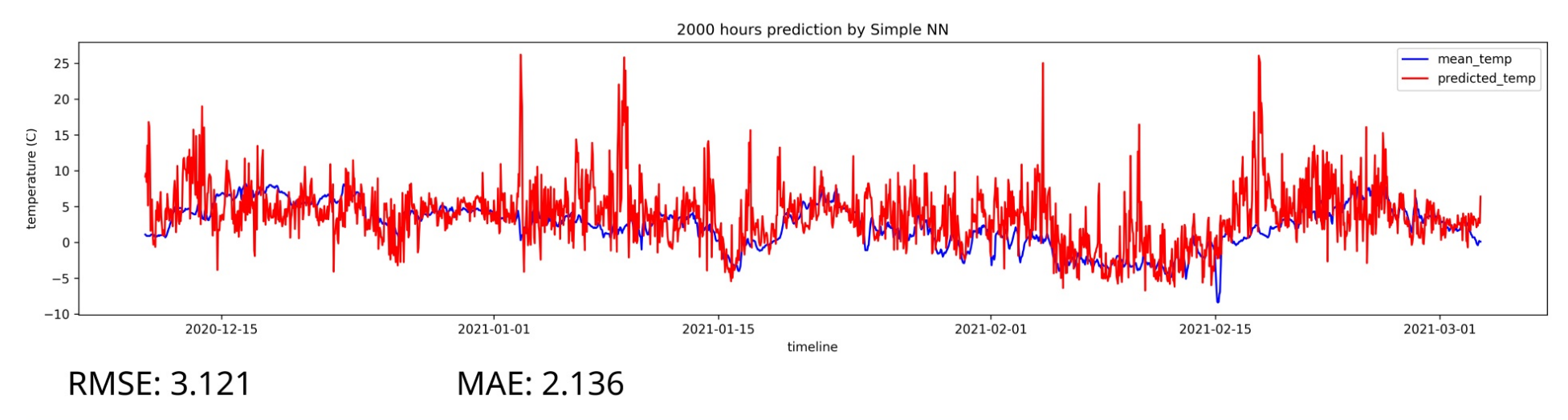

#### **LSTM**

**COLLEGE** 

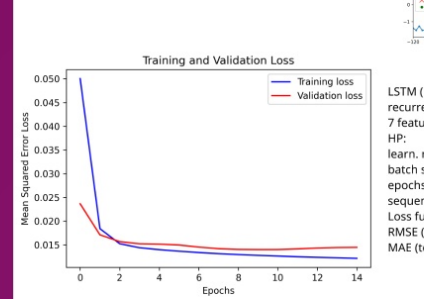

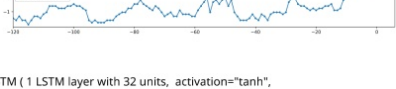

LSTM (1 LSTM layer with 32 units, activation="tanh",<br>recurrent\_activation="sigmoid" )<br>7 features (without feature engg.) & 13 features (with feature engg.)<br>Her.<br>learn. rate: 0.001<br>batch size: 20<br>epquence length: 120<br>copoch

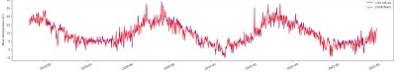

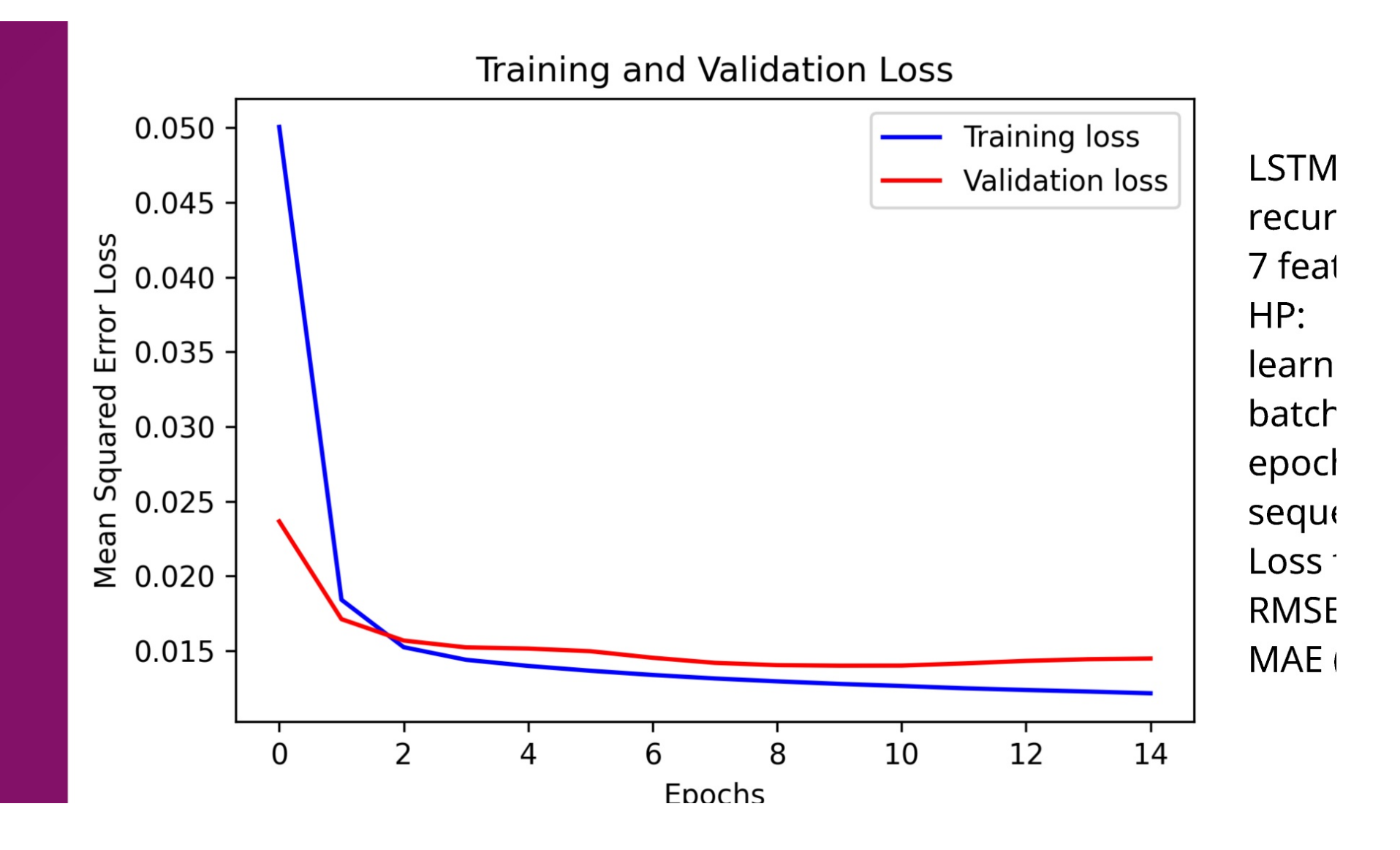

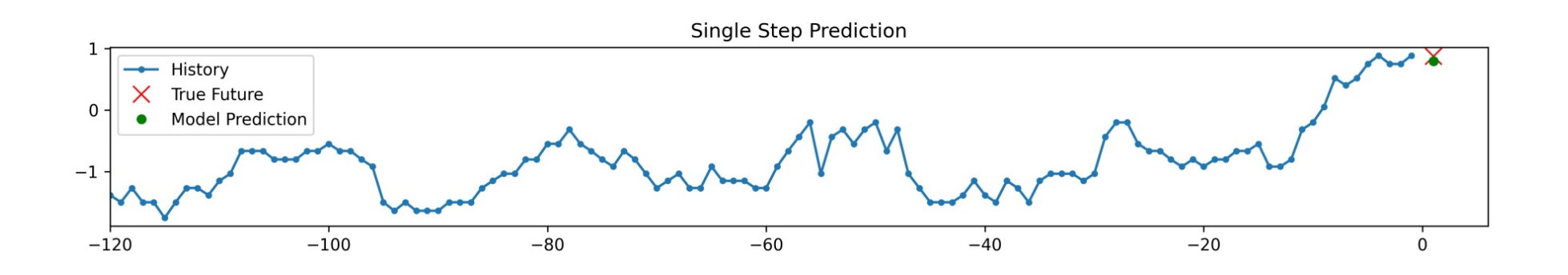

LSTM (1 LSTM layer with 32 units, activation="tanh",

recurrent\_activation="sigmoid")

7 features (without feature engg.) & 13 features (with feature engg.)

#### RMSE (test): 0.7935 deg C (with F engg.) & 1.0191 deg C (without F engg.) MAE (test): 0.5756 deg C (with F engg.) & 0.7248 deg C (without F engg.)

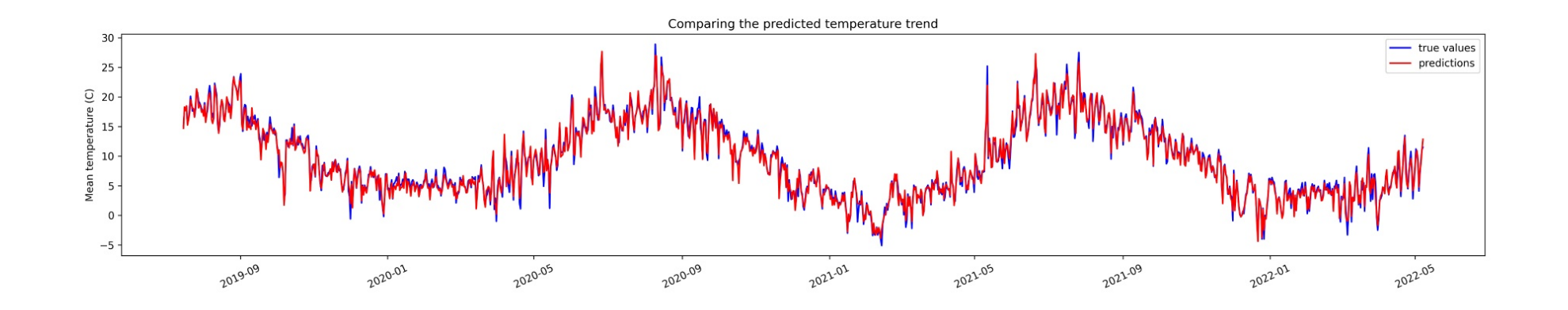

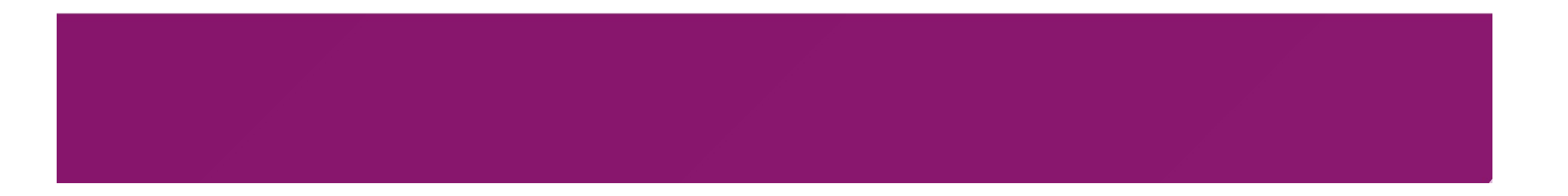

# **LSTM vol. 2**

- · Sequence length: 50
- $\cdot$  Forecast horizon: 5
- $\cdot$  RMSE = 0.09

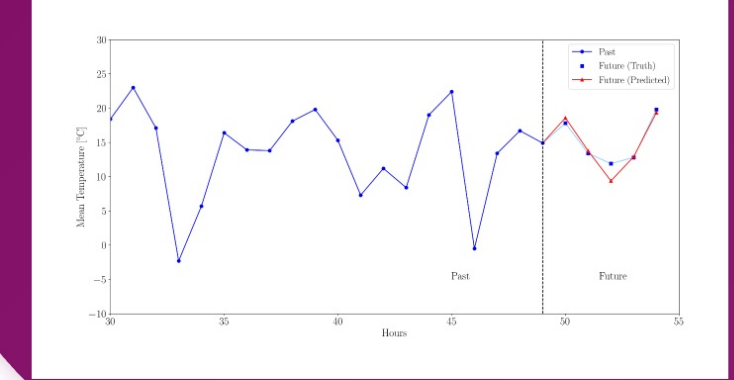

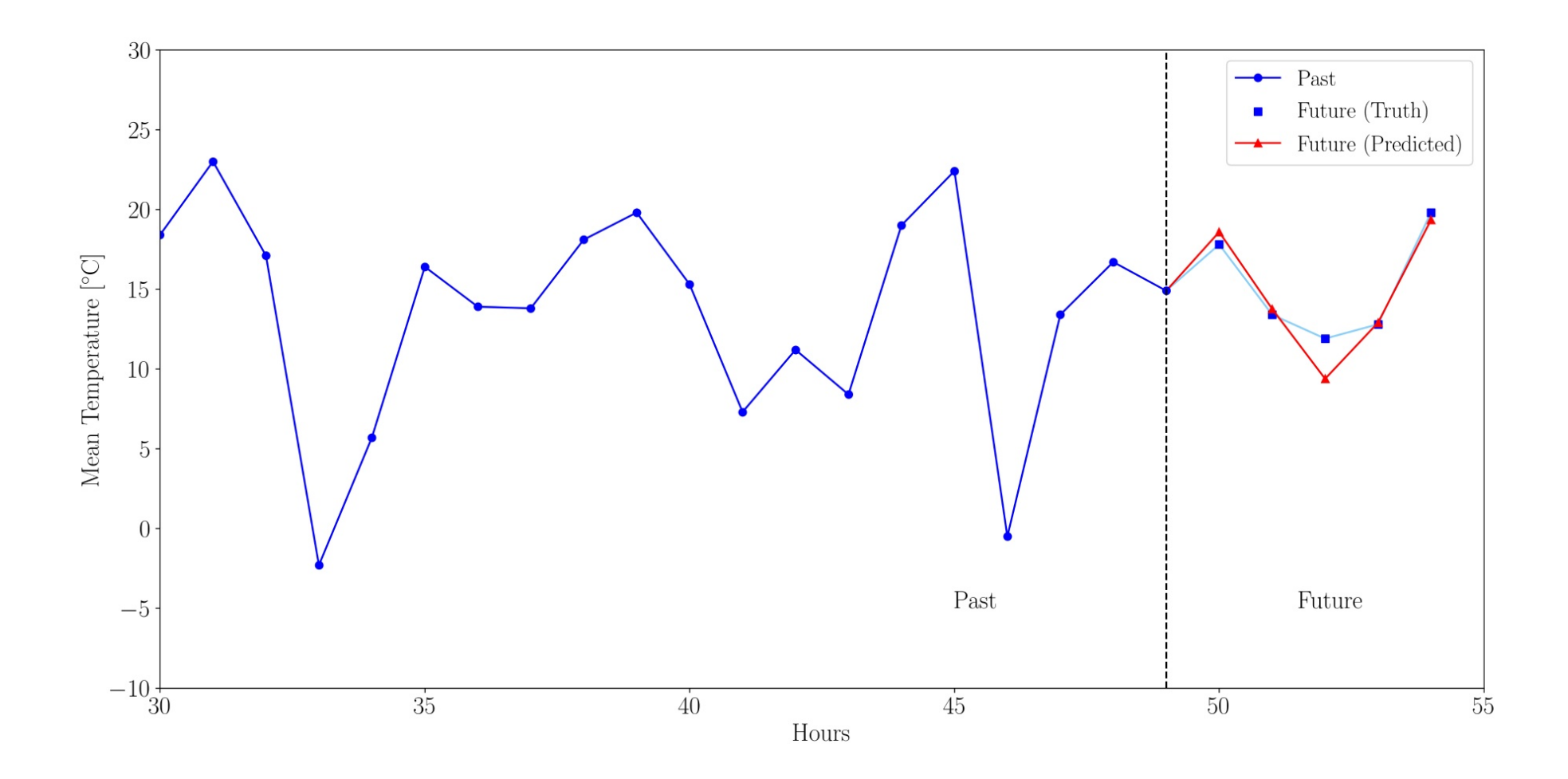

# GRU

- · Sequence length: 96 (4 days)
- $\cdot$  Epochs: 15
- · Learn rate: scheduler
- $\cdot$  Dropout: 0.2
- $\cdot$  RMSE = 0.62 °C

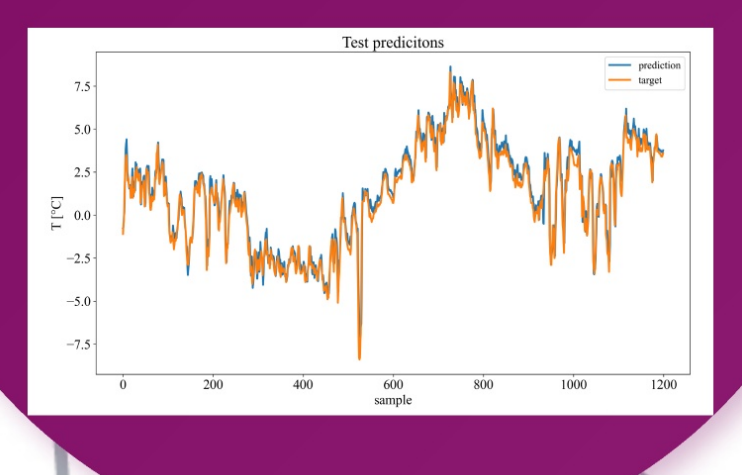

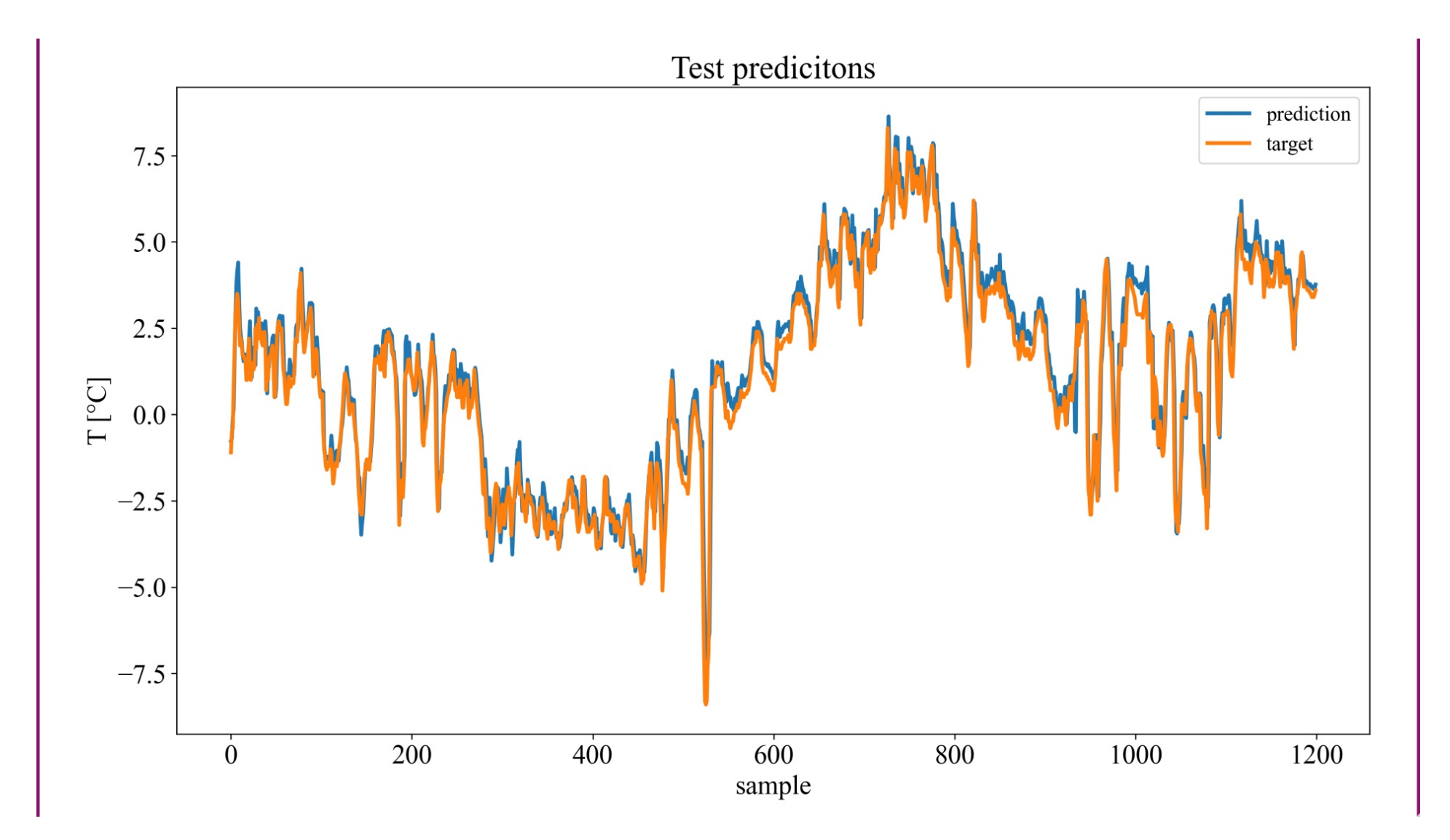

# **GNN**

Graph of DMI Stations

It runs, but - Computationally expensive - Takes 100's of hours of GPU compute

#### **Conclusions**

- · We can predict temperature with an acceptable error for everyday people
- · Extend predictions over a few days
- · GNN looks promising but takes more work
- · Combine more (all) stations to make a global model

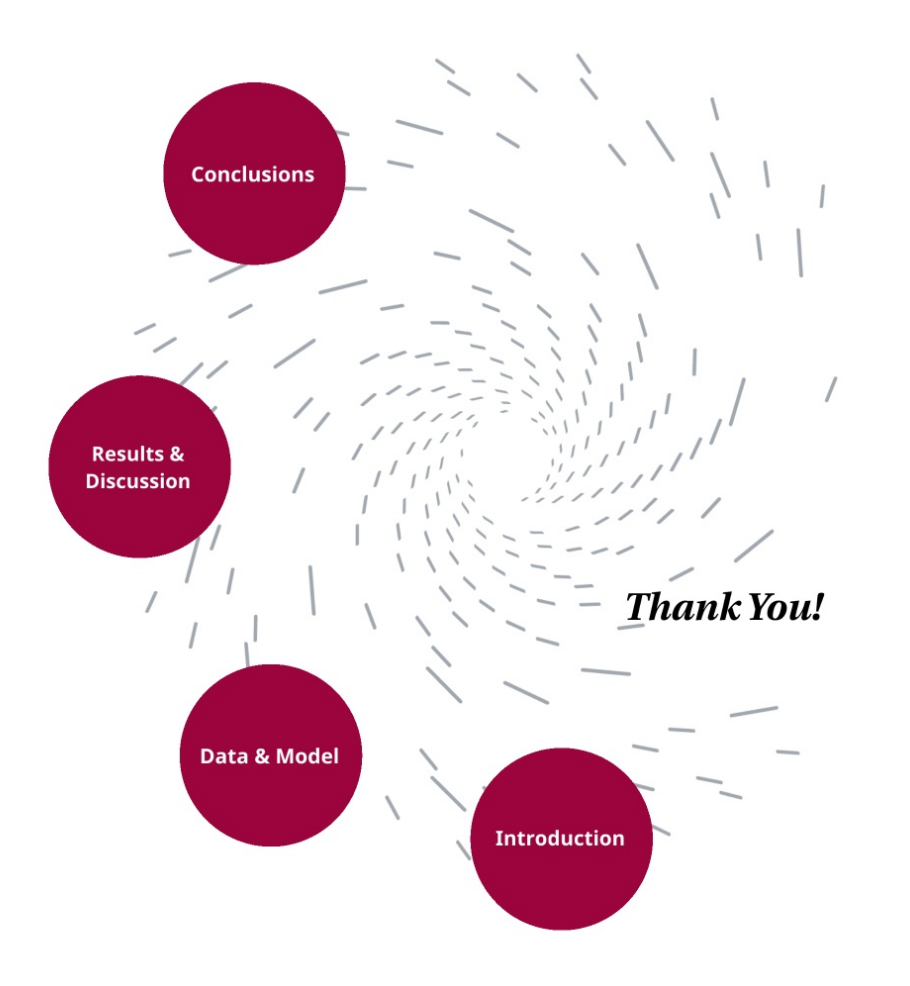

# It's Getting **Hot In Here**

Alicja Kałucka **Amit Singh Bence Takács Daniel Dalsgaard Fabiano Tracanna** 

# Appendix

Alicja, Amit, Bence, Daniel, and Fabiano

## Data Preprocessing

- Downloading raw data from DMI
	- Contains ALL weather stations and all their measurements for ~10 years
	- Stations in Greenland as well as Denmark
- JSON dictionary format for each measurement
	- One measurement is one feature per station per time
- RAM intensive to ingest and process

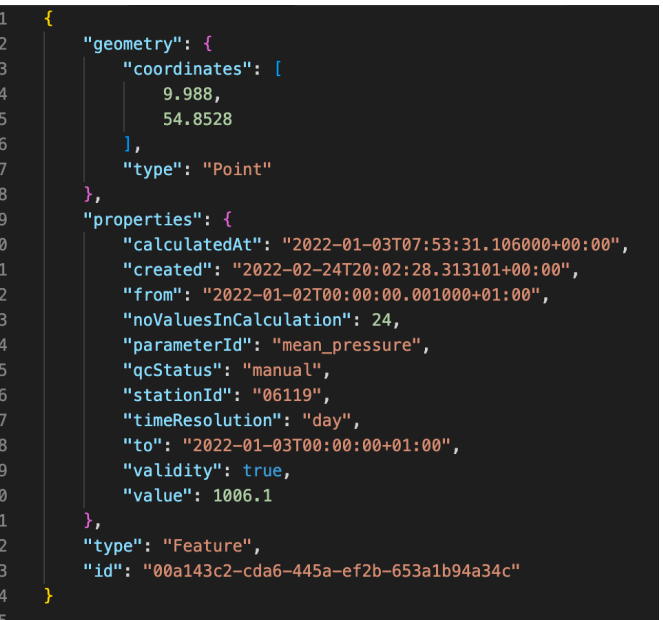

# Data Preprocessing - continued

- Steps:
	- Ingest data
	- Save relevant datapoints in pandas dataframe
		- This includes feautere name, feature value, coordinate, station id, time resolution
		- Reduces file size about 50% by not saving the rest of the JSON dictionary
		- Save dataframe as single csv
	- Split data by time resolution and keep working with hourly data
	- Pivot dataframe so columns are feature names and indices are timestep AND stationID
		- Many missing values.
		- Drop features with more than 10% missing values (not all stations measure everything)
		- Drop ALL NaN's to have some data to work with

# Data Preprocessing – continued 2

- Split dataset into stations only for Bornholm and pick just station 6190
	- Models don't support the previous way of storing all data, so we had to stick with just one station (see slide on GNN for more info on all stations)
- Save station 6190 in one file, and save the rest with NaN's removed in 10 files to reduce the RAM requirements to work with it.
- The process can be found in data\_processing.ipynb files 1-5
	- Split in 5 amongst other reasons for RAM considerations
- In the end we have a total of 36 stations that have the data for all features we use for all timesteps.

### Alicja's Deep Neural Network

- Note: This code had some algorithmic errors.
- Using TensorFlow Keras and Sk-learn
- Data scaled with Sklearn's Standard scaler.
- Taking all the 16 input features from data file and predicting one output.
- Loss function was MAE.
- Model description (Sequential model):
	- 6 hidden layers (units : 100,200,200,200,100,20 respectively from layer 1 to 6)
	- 1 output layer
	- activation function ReLu (for hidden layers)
- Hyper-parameters:
	- optimizer Adam
	- epochs  $-10$
	- batch size  $-100$

#### Amit's Deep Neural Network

- Note: This regular NN ignores timeseries order and deals it as a simple regression model.
- Using TensorFlow Keras and Sk-learn
- Data scaled with Sklearn's Standard scaler.
- Taking 7 input features from data file and predicting one output.
- Loss function was MSE.
- Model description (Sequential model):
	- 4 hidden layers (units : 256,256,128,128 respectively from layer  $1$  to  $4$ )
	- activation function ReLu (for hidden layers)
	- 1 output layer
- Hyper-parameters:
	- optimizer Adam (with learning rate =  $0.001$ )
	- epochs 500 (Early stopping callback with patience=50)
	- batch size  $-50$

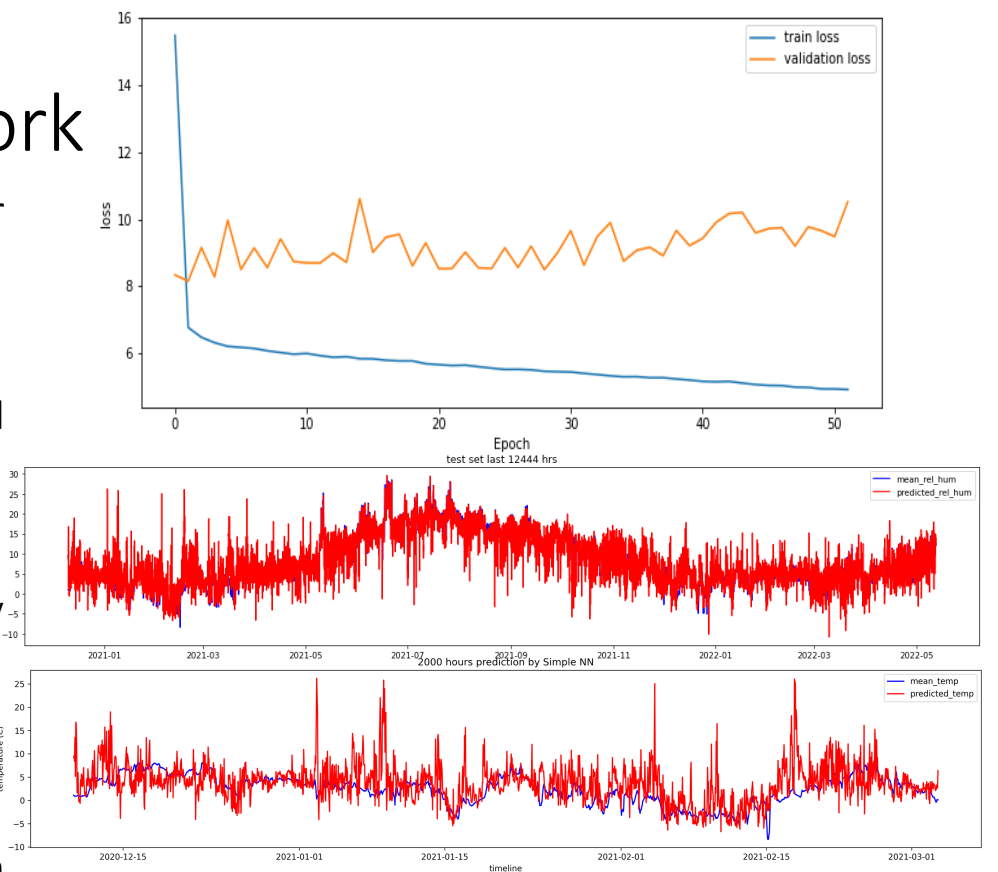

Fig: The loss function (top) doesn't seem converging; the first 2000 prediction (bottom) looks very noisy and bad with RMSE- 3.121 °C ; MAE: 2.136 °C.

### Amit's LSTM

- Using TensorFlow Keras and Pandas
- Normalisation Standard Scaling the whole data w.r.t training data.
- Features used :
	- 7 without feature engineering
	- 7 + 6 (self-made) with feature engineering (the additional 6 features were made to preserve the daily and yearly periodicity of the temperature data in our model)
	- Ignored the feature "wind direction" because its values were angles.

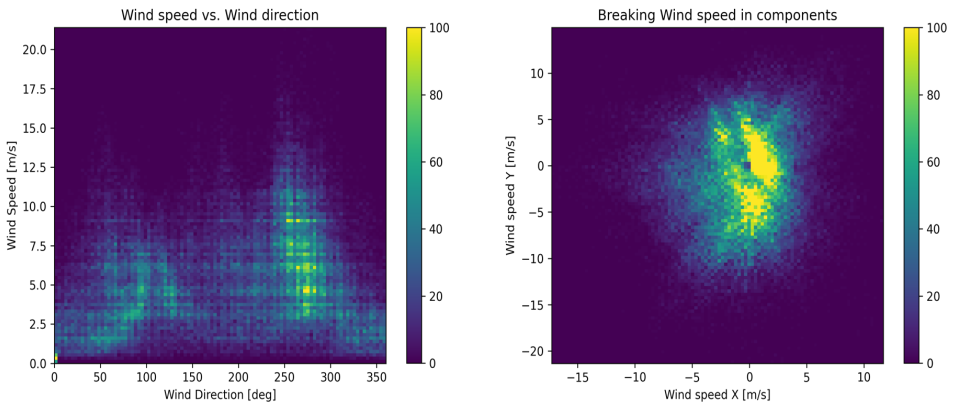

Fig: wind speed visualization before and after vectorizing it.

Angles do not make good model inputs: 360° and 0° should be close to each other and wrap around smoothly. Direction shouldn't matter if the wind is not blowing. But this will be easier for the model to interpret if you convert the wind direction and speed columns to <sup>a</sup> wind vector. The distribution of wind vectors is much simpler for the model to correctly interpret. (For good model always keep data in same coordinate system)

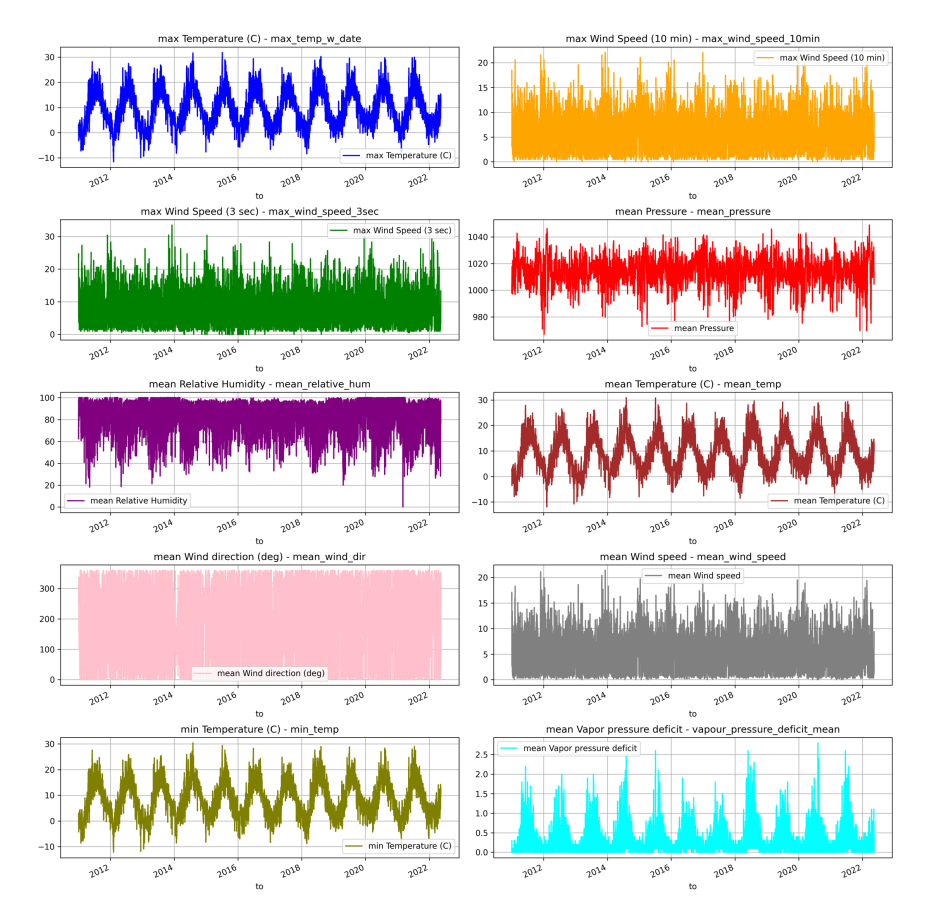

- Being weather data, it has clear daily and yearly<br>Amit's LSTM continued periodicity. There are many ways we could deal the periodicity of our data. **periodicity. There are many ways we could deal to preserve periodicity feature of our data.**
	- We can get usable signals by using sine and cosine transforms to clear "Time of day/year" signals.
	- This gives the model access to the most important frequency features. In this case we knew which frequencies were important.
	- If we don't have that information, we can determine which frequencies are important by extracting features with Fast Fourier Transform. To check the assumptions, here is the fft of the temperature over time. Note the obvious peaks at frequencies near 1/year and 1/day.

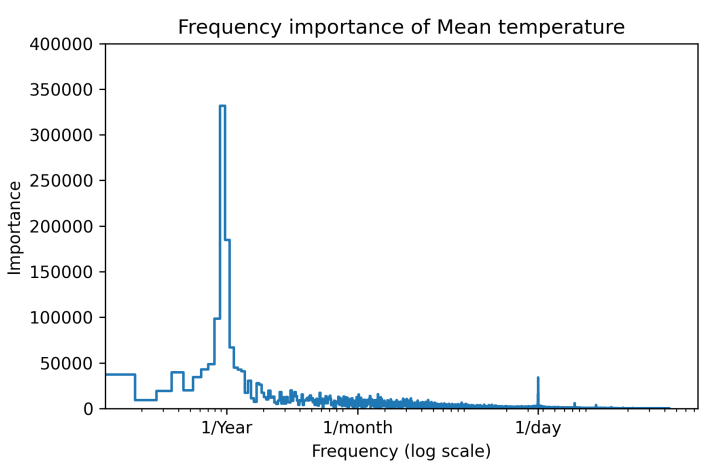

#### Amit's LSTM – continued 2

- Hyper-parameters :
	- batch size  $= 20$
	- epochs = 30 (with early stopping callback)
	- optimizer = Adam
	- learning rate  $= 0.001$
	- sequence  $length = 120$
	- sampling rate  $= 1$
	- Loss function = MSF
- Model description :
	- Input layer : (batch\_size, sequence\_length, features)
		- shape (20, 120, 13) with feature engg.
		- shape (20, 120, 7) without feature engg.
	- LSTM layer with 32 units
		- shape (20, 32)
		- activation function tanh
		- recurrent activation function sigmoid
	- Output layer with shape (20, 1)

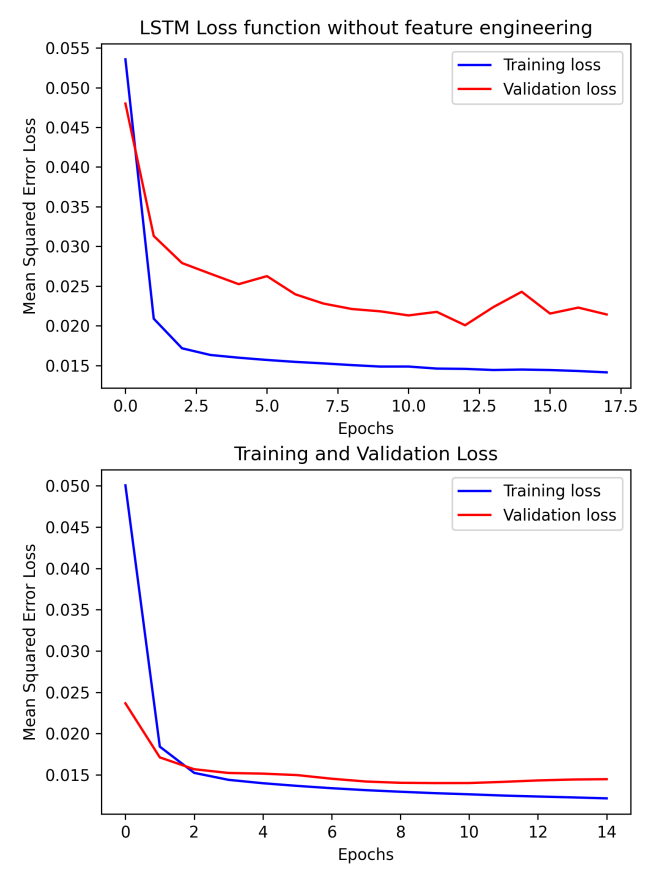

Fig: loss function without feature engg. (above) vs. with feature engg. (below) which converges faster than above.

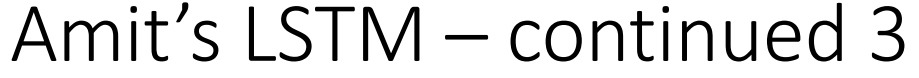

Single time-step prediction for 1 hr (forecast horizon) in future by taking past 120 hrs (sequence length).

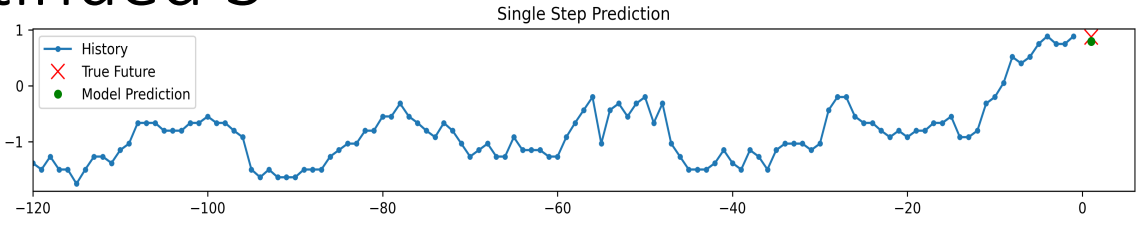

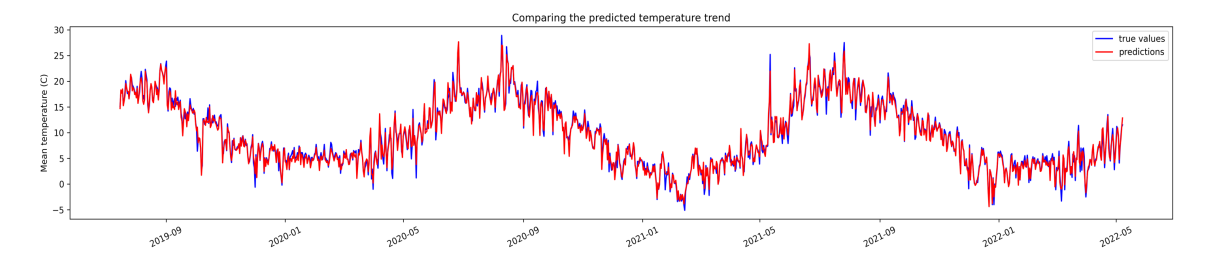

Results with feature engineering model. (RMSE: 0.794 °C and MAE: 0.576 °C) Plotted all the 1233 single time-step predictions together to compare the general trend of temperature.

Results without feature engineering model. (RMSE: 1.019 °C and MAE: 0.725 °C) Plotted all the 1233 single time-step predictions together to compare the general trend of temperature. (looks kind of worse than above plotted results as you can see more blue part around minimum)

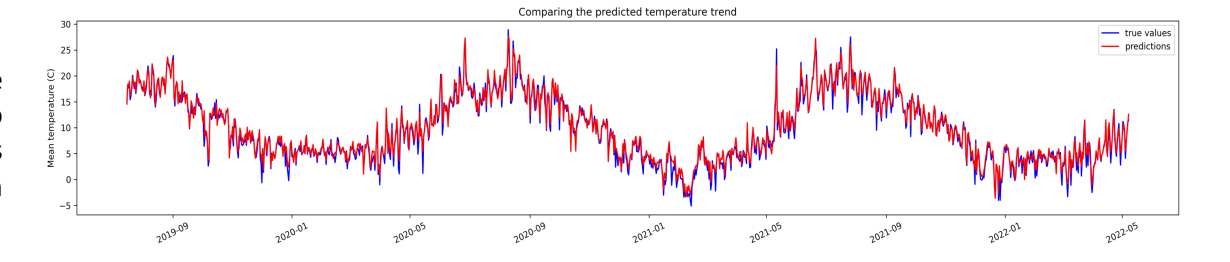

#### Bence's LSTM

#### One Feature LSTM (OFLSTM):

- Model built using PyTorch.
- Model structure is an LSTM layer of hidden size 8 with one input and a final linear layer with one output.
- Data scaled with sklearn's MinMaxScaler
- Data shaped into a special format for RNN use. Basically many sequences of data which roll by one value for each sequence. For example:  $data = [0, 1, 2, 3, 4, 5]$ . Sequences are  $[0, 1, 2]$ ,  $[1, 2, 5]$ 3], [2, 3, 4] for a sequence length of 3.
- Model was trained and optimized with Adam optimizer. Loss function was RMSE = 0.84
- As this model only took one feature in, we used the mean temperature and predicted the mean temperature. Only one timestep ahead could be predicted

#### Bence's LSTM – continued

#### Hyperparameters of OFLSTM:

- Learning rate = 5e-3
- $N$  epochs = 1000
- Sequence Length = 10
- Forecast Horizon = 1 (number of future timesteps to predict)

#### Results:

Predicting one hour ahead with 10 hours of data from June 8, 2022.

Predicted value was 5.8% off from truth value, although the gradient change should also be considered.

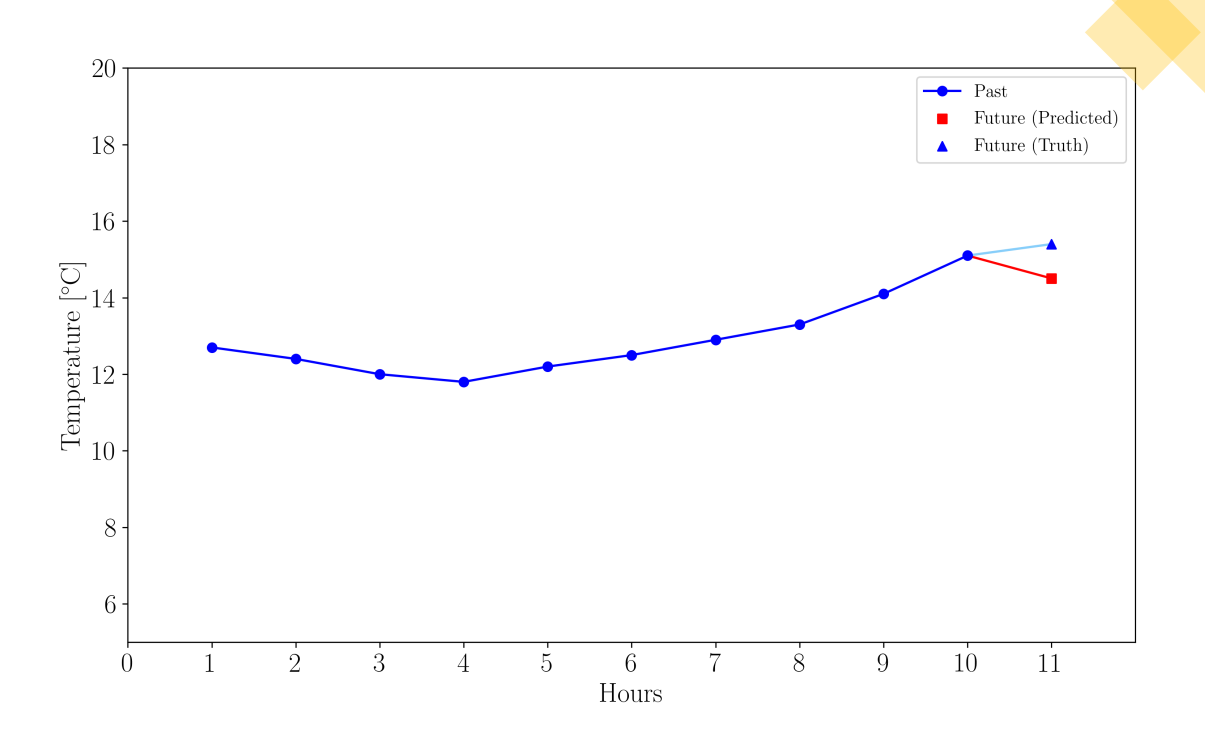

#### Bence's LSTM – continued 2

#### Multi-feature LSTM (MFLSTM):

- Model built using Keras TensorFlow
- Model structure is a 10-unit LSTM with 0.01 dropout and a final linear activation layer
- Data scaled with sklearn's MinMaxScaler
- Data shaped into a special format for RNN use, same as for OFLSTM
- Model was trained and optimized with Adam optimizer. Loss function was RMSE = 0.09
- This model took in all input features and could predict on one feature. Can predict multiple timesteps into the future

#### Bence's LSTM – continued 3

#### Hyperparameters of MFLSTM:

- Learning rate = 1e-3
- $N$  epochs = 15
- Batch size = 50
- Sequence Length = 50
- Forecast Horizon = 5

#### Results:

Predicting 5 hours ahead with 50 hours of data

Predicted values were, on average, 6.3% off from truth value (less than 3% excluding hour 52), and generally agreed with gradient changes

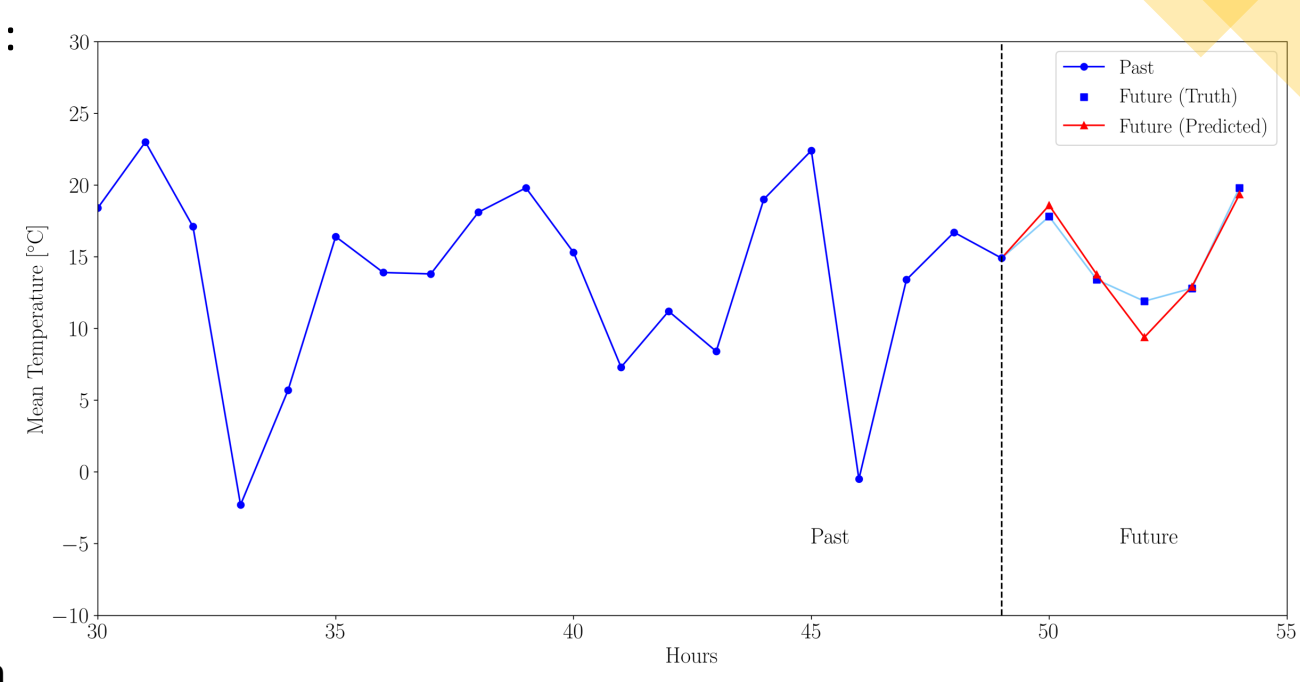

## GRU

- Implemented in Pytorch (cpu)
- Data scaling: MinMaxScaler (from scikit-learn)
	- This is justified because after cleaning the data no strong outliers were present.
	- Tried StandardScaler too, did not change appreciably.
- Loss function: MSE
- Model structure:

```
GRUNet(
 (gru): GRU(input size=8, hidden size=256, num layers=2, batch first=True, dropout=0.2)
 (fc): Linear(in_features=256, out_features=1, bias=True)
 (relu): ReLU()
)
```
#### GRU -- continued

- Hyperparameters:
	- Sequence length: 96 (i.e. 4 days)
	- Forecast horizon: 1
	- Batch size: 512
	- Learning rate: Exponential Scheduler (gamma=0.7)
	- Epochs: 15
	- Dropout rate: 0.2
- HP optimization: manual
	- Tried a few values of
		- Epochs
		- learning rates (both constants and gamma value in scheduler)
		- Sequence length
		- Batch size (smaller gave worse results)
- Overfitting prevention
	- Visually inspected validation loss history
	-

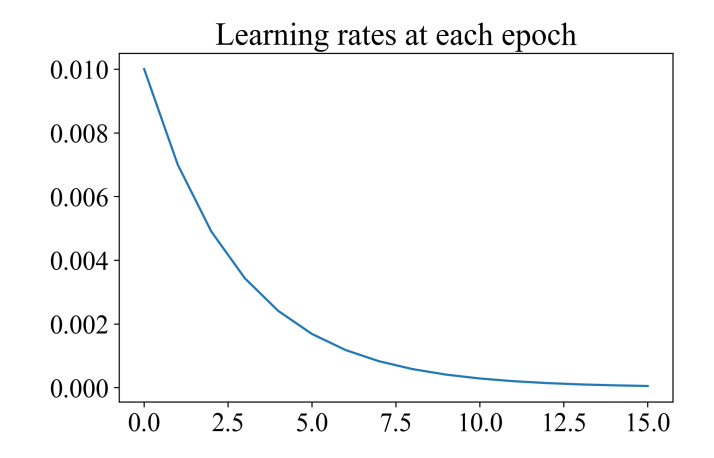

• Dropout layer after each GRU layer *Training time: 98 min on Intel Core i5-1135G7*

# GRU: wind speed

- Wind speed as target
- Same structure as final GRU
- Same HP as final GRU, except for:
	- Epochs: 10
- RMSE (test): 0.88

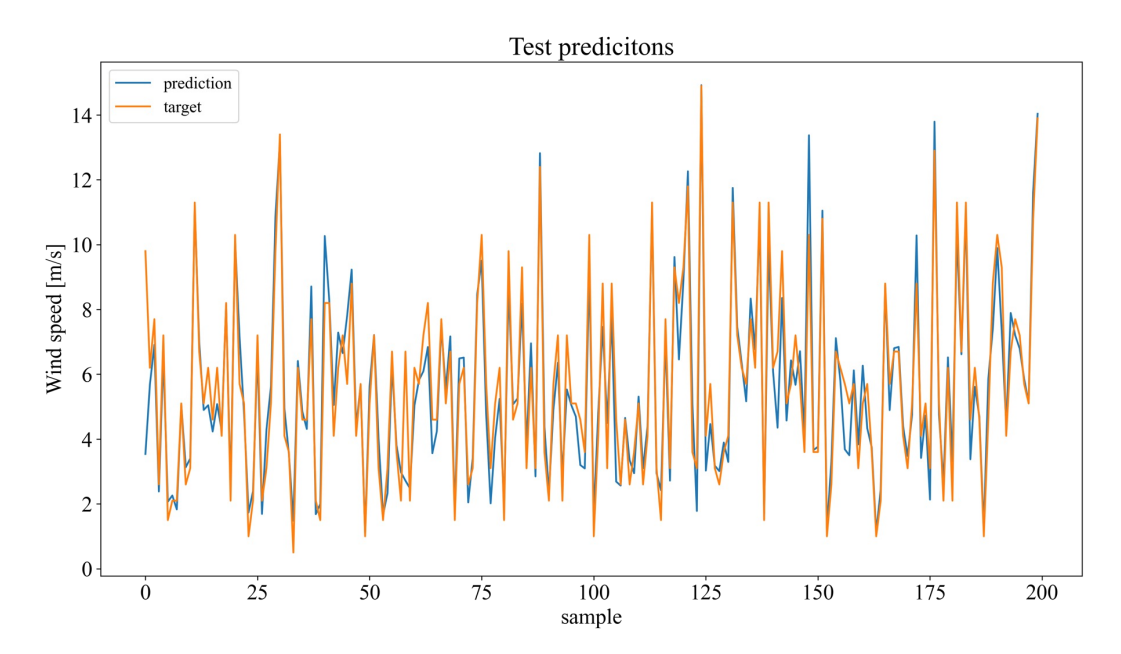

# GNN

- Using pytorch geometric
	- We had MANY issues installing this, and in the end it ONLY worked on Google Colab with the help of Rasmus Ørsøe (TA for the course in 2021).
- GNN's ingest data as graph, where in this case each station is considered a node in the graph
	- This is rather hard to structure and read in the data properly with a "real" dataset instead of example datasets.
	- Through correspondence with Rasmus we made this work after a while of trying

# GNN – continued

- Sample graph of 36 DMI stations
	- Edges selected based on K-Nearest Neighbours in coordinate space
- 2 groups of stations
	- The small one is presumably Bornholm, and the larger one is the rest of Denmark

**Graph of DMI Stations** 

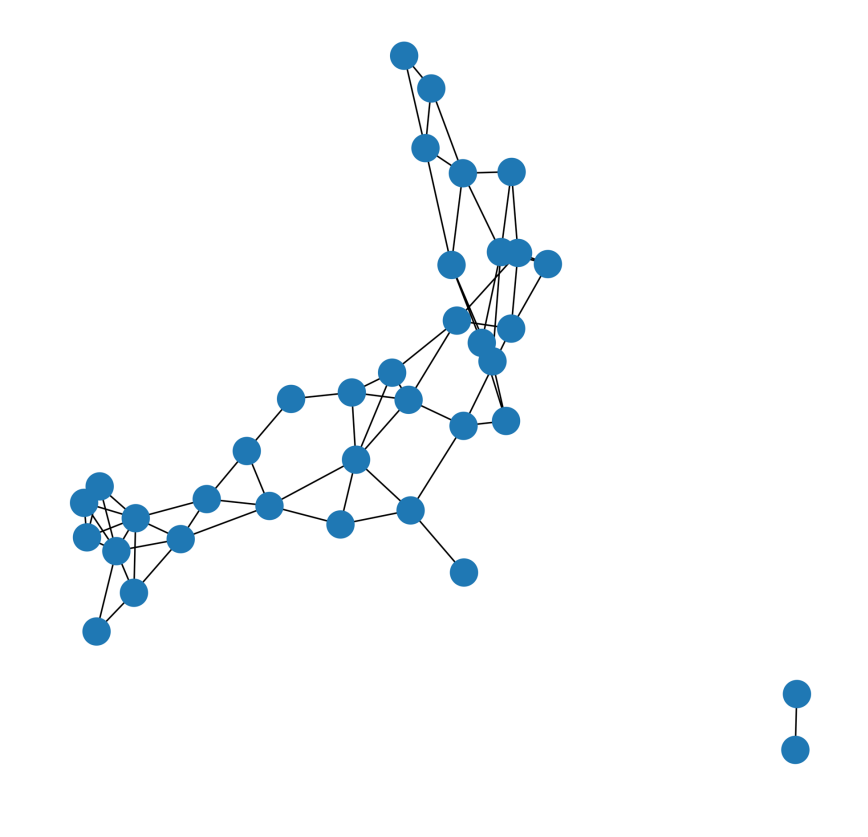

# GNN – continued 2

 $\overline{2}$ 

 $\overline{4}$ 

5

6

 $\overline{7}$ 

8

 $Q$ 

10

11

12

13

14

15

16

17

18

19

20

21

22

23

24

25

26

27

28

29

30

- Structure of the GNN
- Similar to a generalised CNN
	- Needs "conv" layers, altough these are GNN specific
	- Here we use SAGEConv, which is one of the standards
	- 3 linear layers after GNN layers
- PyTorch requires forward function and other standard "Boilerplate" code.

```
1 class GCN(torch.nn.Module):
       def __init__(self, num-node_features = 12):3
           super(). init()
           self.conv1 = NN.SAGEConv(num-node_features, 32, agar = 'mean')self.conv2 = NN.SAGEConv(num-node_features, 32, aggr = 'mean')self.conv3 = NN.SAGEConv(num-node_features, 32, aggr = 'mean')self.mlp1 = torch.nn.Linear(32*3 + num node features, 32)
           self.mlp2 = torch.nn.Linear(32, 64*2)self.mlp3 = torch.nn.Linear(64*2, 1)
           self. lrelu = torch.nn. LeakyReLU()
           self.norm = NN.GraphNorm(num_node_features)
           self.concat_norm = NN.GraphNorm(32*3 + num_node_features)
       def forward(self, data):
           x = data.x#x = self.norm(x)edge_index = knn_graph(x[:, 0:3], 24)x_8 = self.conv1(x, edge_index)
          x_8 = \text{self}.\text{trelu}(x_8)edge_index = knn_graph(x[:, 0:3], 16)x_4 = self.conv2(x, edge_index)
           x_4 = self. lrelu(x_4)
           edge_index = km_{graph}(x[:, 0:3], 2)x_2 = self.conv3(x, edge_index)
          x_2 = \text{self}.\text{trelu}(x_2)x = torch.concat([x_8, x_4, x_2, x], dim = 1)
          x = \text{self.mlp1}(x)x = self.length(x)x = self.mlp2(x)x = selfc. lrelu(x)
          x = self.mlp3(x)31
           return x
```
## GNN - continued 3

- We made the model run, BUT each epoch takes many hours to run, even on a datacenter GPU and a largely reduced dataset
	- Google Colab provides Nvidia Tesla T4 GPU with 16GB VRAM
	- 1% of the dataset takes ~2 hours per epoch, and a few epochs gave no usable results
		- More epochs or more data would exceed the available time, both clock-time and GPU compute time
- GNN's look really promising for this kind of data but will require more time to work out small bugs along with access to more GPU compute (either more GPU's or more time for one GPU)
	- Can become very expensive